# point (i) one

FusionEngine Message Specification Version 0.20

© Copyright 2023 Point One Navigation, Inc.

# Contents

| Release History                                               | 6  |
|---------------------------------------------------------------|----|
| Version 0.20 (2023-11-10)                                     | 6  |
| Version 0.19 (2023-10-05)                                     | 6  |
| Version 0.18 (2023-8-24)                                      | 6  |
| Version 0.17 (2023-6-9)                                       | 6  |
| Version 0.16 (2023-5-4)                                       | 6  |
| Version 0.15 (2023-4-7)                                       | 6  |
| Version 0.14 (2023-3-3)                                       | 7  |
| Version 0.13 (2023-2-17)                                      | 7  |
| Version 0.12 (2022-12-6)                                      | 7  |
| Version 0.11 (2022-11-7)                                      | 7  |
| Version 0.10 (2022-11-4)                                      | 7  |
| Version 0.9 (2022-10-10)                                      | 7  |
| Version 0.8 (2022-7-29)                                       | 8  |
| Version 0.7 (2022-7-22)                                       | 8  |
| Version 0.6 (2022-7-15)                                       | 8  |
| Version 0.5 (2022-7-11)                                       | 8  |
| Version 0.4 (2022-6-22)                                       | 8  |
| Version 0.3 (2022-5-31)                                       | 8  |
| Version 0.2 (2022-5-9)                                        | 8  |
| Version 0.1 (2022-2-18)                                       | 9  |
| 1. Overview                                                   |    |
| 2. Message Structure                                          |    |
| 2.1 Data Types                                                |    |
| 2.2 Byte Ordering                                             |    |
| 2.3 Message Header                                            |    |
| 2.4 CRC Calculation Details                                   |    |
| Generation of the CRC Table                                   |    |
| Calculating the CRC on a <i>buffer</i> of known <i>length</i> | 13 |

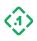

| 2.5 Timing                                          |    |
|-----------------------------------------------------|----|
| 2.6 Data Structures/Enumeration                     |    |
| 2.6.1 Timestamp                                     |    |
| 2.6.2 SystemTimeSource                              |    |
| 2.6.3 SensorDataSource                              |    |
| 2.6.4 MeasurementDetails                            |    |
| 2.6.5 GNSS System Constants (SatelliteType)         |    |
| 2.6.6 GNSS Frequency Band Constants (FrequencyBand) |    |
| 2.6.7 Transmission Gear Type (GearType)             |    |
| 2.7 NMEA-0183 Message Types                         |    |
| 3. Messages                                         |    |
| 3.1 Command/Control Messages (Input)                |    |
| 3.1.1 MessageRequest (13001)                        |    |
| 3.1.2 ResetRequest (13002)                          | 22 |
| 3.1.3 ShutdownRequest (13005)                       | 28 |
| 3.1.4 FaultControl (13006)                          |    |
| 3.1.5 SetConfig (13100)                             |    |
| 3.1.6 GetConfig (13101)                             |    |
| 3.1.7 SaveConfig (13102)                            |    |
| 3.1.8 SetMessageRate (13220)                        |    |
| 3.1.9 GetMessageRate (13221)                        |    |
| 3.1.10 GetDeviceID (13007)                          | 55 |
| 3.2 Command Response Messages (Output)              | 56 |
| 3.2.1 CommandResponse (13000)                       | 56 |
| 3.2.2 VersionInformation (13003)                    | 57 |
| 3.2.4 EventNotification (13004)                     | 58 |
| 3.2.5 ConfigResponse (13103)                        | 59 |
| 3.2.6 MessageRateResponse (13222)                   | 60 |
| 3.2.7 SupportedIOInterfaces (13223)                 |    |
| 3.3 Navigation Solution Messages (Output)           | 63 |

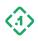

|     | 3.3.1 Pose (10000)                         | . 63 |
|-----|--------------------------------------------|------|
|     | 3.3.2 GNSSInfo (10001)                     | , 66 |
|     | 3.3.3 GNSSSatellite (10002)                | , 67 |
|     | 3.3.4 PoseAux (10003)                      | , 69 |
|     | 3.3.5 CalibrationStatus (10004)            | . 70 |
|     | 3.3.6 RelativeENUPosition (10005)          | . 72 |
|     | 3.3.7 ROSPose (12000)                      | . 73 |
|     | 3.3.8 ROSGPSFix (12010)                    | . 73 |
| 3   | 3.4 Sensor Measurement Output Messages     | . 76 |
|     | 3.4.1 IMUOutput (11000)                    | . 76 |
|     | 3.4.2 HeadingOutput (11003)                | . 77 |
|     | 3.4.3 ROSIMUMessage (12011)                | . 79 |
| 3   | 3.5 Sensor Measurement Input Messages      | . 81 |
|     | 3.5.1 WheelTickInput (11103)               | . 82 |
|     | 3.5.4 VehicleTickInput(11104)              | . 83 |
|     | 3.5.2 WheelSpeedInput (11105)              | . 84 |
|     | 3.5.3 VehicleSpeedInput (11106)            | . 85 |
| 3   | 3.6 Raw Sensor Measurement Output Messages | . 86 |
|     | 3.6.1 RawHeadingOutput (11001)             | . 86 |
|     | 3.6.2 RawIMUOutput (11002)                 | . 87 |
|     | 3.6.3 RawWheelTickOutput (11123)           | . 89 |
|     | 3.6.4 RawVehicleTickOutput(11124)          | . 90 |
|     | 3.6.5 RawWheelSpeedOutput (11125)          | . 91 |
|     | 3.6.6 RawVehicleSpeedOutput (11126)        | , 92 |
|     | 3.6.7 WheelSpeedOutput (11135)             | . 93 |
|     | 3.6.8 VehicleSpeedOutput (11136)           | , 94 |
| 3   | 3.7 Device Status Messages                 | , 95 |
|     | 3.7.1 System Status (10500)                | , 95 |
| 4 F | Proprietary NMEA Sentence Definitions      | . 96 |
| 2   | 1.1 NMEA \$P1CALSTATUS                     | . 96 |

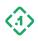

| 4.2 NMEA \$P1MSG      | 96 |
|-----------------------|----|
| 4.3 NMEA \$PQTMGNSS   | 97 |
| 4.4 NMEA \$PQTMVER    | 97 |
| 4.5 NMEA \$ PQTMVERNO | 97 |

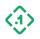

# **Release History**

### Version 0.20 (2023-11-10)

Compatibility with FusionEngine Protocol Release v1.22.3

- Updates for wheel encoder messages
- Fixed data types for wheel encoder and velocity inputs
- Added messages for filtered velocity and wheel encoder outputs

### Version 0.19 (2023-10-05)

Compatibility with FusionEngine Protocol Release v1.22.0

- Added new SupportedIOInterfaces message
- Corrected VersionInformation documentation
- Updated WheelSensorType enum values
- Correction protocol version number

### Version 0.18 (2023-8-24)

Compatibility with FusionEngine Protocol Release v1.21.0

• Updated Fault Control types to include factory testing options

### Version 0.17 (2023-6-9)

Compatibility with FusionEngine Protocol Release v1.18.1

- Updated ROS IMU message documentation
- Adds Heading Bias configuration
- Changed HeadingMeasurement to RawHeadingOutput (no change to struct)
- Added HeadingOutput message
- Adds GetDeviceID message

### Version 0.16 (2023-5-4)

Compatibility with FusionEngine Protocol Release v1.18.1

• Added configuration items for the troposphere and ionosphere.

### Version 0.15 (2023-4-7)

Compatibility with FusionEngine Protocol Release v1.18.0

- Added leap second and GPS week rollover override configuration options
- Added UART1 Baud Rate configuration option
- Revised fields in the GNSSInfo Message to include UTC leap seconds, number of SVs, GNSS Correction age and GNSS baseline distance.
- Added MeasurementDetails definition
- Added Sensor Data Source definition for measurement inputs and outputs.
- Removed MeasurementTimestamp definition

© Copyright 2023 Point One Navigation, Inc. Page 6 Version 0.20 DRAFT

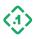

- Removed deprecated Wheel speed and Vehicle Speed messages
- Added RawIMUOutput, RawWheelTickOutput, RawVehicleTickOutput, RawWheelSpeedOutput, RawVehicleSpeedOutput
- Added RawWheelTickInput, RawVehicleTickInput, RawWheelSpeedInput, RawVehicleSpeedInput
- Added SystemStatus message
- Added new Diagnostic Reset functionality and modified HOT, WARM and COLD start mask definitions.
- Added Revert To Default option for configuration settings.
- Clarified definition of SaveAction in SetConfig message.

### Version 0.14 (2023-3-3)

Compatibility with FusionEngine Protocol Release v1.17.0

- Added GNSS system and frequency band enable/disable settings definitions
- Clarified use of WheelConfig (software data/CAN) vs HardwareTickConfig (voltage signal)

### Version 0.13 (2023-2-17)

Compatibility with FusionEngine Protocol Release v1.15.0

• Added HeadingMeasurement message definition

### Version 0.12 (2022-12-6)

Compatibility with FusionEngine Protocol Release v1.13.0

- Clarified payload descriptions for SetConfig, ConfigResponse, and FaultControl messages
- Adds ROS compatible messages for ROSPose, ROSGPSFix and ROSImuMessage

### Version 0.11 (2022-11-7)

Compatibility with FusionEngine Protocol Release v1.13.0

- Corrected missing reserved bytes in FaultControl definition
- Added EventNotification message definition

### Version 0.10 (2022-11-4)

Compatibility with FusionEngine Protocol Release v1.13.0

- Added ALL and CURRENT TransportType enumerations
- Corrected UNSUPPORTED\_VERSION response code documentation
- Added FaultControl message definition

### Version 0.9 (2022-10-10)

Compatibility with FusionEngine Protocol Release v1.12.0

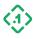

- Added apply-and-save flag to SetMessageRate command
- Added wildcard capabilities to SetMessageRate and GetMessageRate commands
- Removed SetOutputInterfaceConfig and GetOutputInterfaceConfig commands

### Version 0.8 (2022-7-29)

Compatibility with FusionEngine Protocol Release v1.11.2

- Added watchdog enable/disable setting definition
- Added message type enumeration for NMEA-0183

### Version 0.7 (2022-7-22)

Compatibility with FusionEngine Protocol Release v1.11.0

- Added Vehicle Tick Measurement definition
- Added control messages for enabling/disabling/controlling rate of individual output message types
- Changed inbound measurement timestamp definitions (MeasurementTimestamps)

### Version 0.6 (2022-7-15)

Compatibility with FusionEngine Protocol Release v1.11.0

- Added WheelSpeedMeasurement, WheelTickMeasurement, and VehicleSpeedMeasurement message definitions
- Fixed missing reserved bytes in GetOutputInterfaceConfig

### Version 0.5 (2022-7-11)

Compatibility with FusionEngine Protocol Release v1.10.0

- Corrected descriptions for WheelConfig, HardwareTickConfig,
- Fixed reserved bytes in SetConfig and OutputInterfaceConfigurationEntry

### Version 0.4 (2022-6-22)

Compatibility with FusionEngine Protocol Release v1.10.0

- Added HardwareTickConfig configuration payload
- Compatibility with FusionEngine Release v1.10.0

### Version 0.3 (2022-5-31)

Compatibility with FusionEngine Protocol Release v1.10.0

- Added RelativeENUPosition and ShutdownRequest messages
- Added reboot support to ResetRequest message

### Version 0.2 (2022-5-9)

Compatibility with FusionEngine Protocol Release v1.10.0

• Added ResetRequest, SetConfig, GetConfig, and ConfigResponse message definitions.

© Copyright 2023 Point One Navigation, Inc. Page 8 Version 0.20 DRAFT

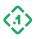

• Added solution and measurement message definitions (Pose, PoseAux, IMUMeasurement, etc.).

### Version 0.1 (2022-2-18)

Compatibility with FusionEngine Protocol Release v1.9.0

• Initial version.

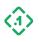

# 1. Overview

This document describes the messages used by Point One's FusionEngine software.

Point One FusionEngine messages are used for both input and output. The messages are a highly compact binary format that contain detailed information about the PVT solution, attitude solution, and other important receiver and navigation statuses. The messages are also used for configuration of the target device, including enabling and disabling other protocols, streams, etc.

Open-source examples of this protocol are available in the repository linked below. While this manual contains the full descriptions for each message, it is highly recommended to use the existing library whenever possible as it has been thoroughly tested across Point One's products.

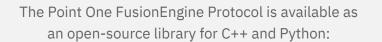

https://github.com/PointOneNav/fusion-engine-client

Source code documentation available at:

http://docs.pointonenav.com/fusion-engine

# 2. Message Structure

All FusionEngine messages consist of a Message Header and Message Payload. Messages are aligned to 4-byte boundaries, so the size of a message will *always* be a multiple of 4 bytes. This means that messages will contain padding bytes if necessary.

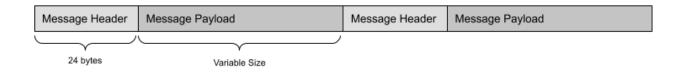

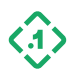

# 2.1 Data Types

| Data Type | Size in bytes | Description                            |
|-----------|---------------|----------------------------------------|
| bool      | 1             | Boolean Value (0 or 1)                 |
| u8        | 1             | Unsigned Integer                       |
| u16       | 2             | Unsigned Integer                       |
| u32       | 4             | Unsigned Integer                       |
| u8[N]     | Ν             | Reserved/Padding Bytes                 |
| i8        | 1             | Signed Integer                         |
| i16       | 2             | Signed Integer                         |
| i32       | 4             | Signed Integer                         |
| i64       | 8             | Signed Integer                         |
| f32       | 4             | IEEE Single-Precision Floating Point   |
| f64       | 8             | IEEE Double-Precision Floating Point   |
| str       | Variable      | Character String (Not Null-Terminated) |

# 2.2 Byte Ordering

All FusionEngine messages are constructed using little endian (Intel) encoding.

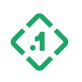

### 2.3 Message Header

The message header is 24 bytes in length and contains synchronization bytes and information required to decode or encode the Message Payload.

| Field             | Data Type | Description                                                                                                    |
|-------------------|-----------|----------------------------------------------------------------------------------------------------|
| Sync Byte 0       | u8        | Always 0x2E (ASCII ".")                                                                                                    |
| Sync Byte 1       | u8        | Always 0x31 (ASCII "1")                                                                                                    |
| Reserved          | u8[2]     | Reserved for future use.                                                                                                    |
| CRC               | u32       | The 32-bit CRC of all bytes from and including the<br>protocol version field to the last byte in the message,<br>including the message payload. This uses the standard<br>CRC-32 generator polynomial in reversed order<br>(0xEDB88320). |
| Protocol Version  | u8        | The version of the FusionEngine Protocol.                                                                                                    |
| Message Version   | u8        | The version of this message. Messages of the same<br>type will always be backwards compatible by using<br>reserved fields in previous versions or extending the<br>message length.                                                       |
| Message Type      | u16       | Uniquely identifies each message type. The<br>combination of Version and Type should be used to<br>know how to decode the payload.                                                                                                    |
| Sequence Number   | u32       | A sequence number that is incremented with each message.                                                                                                    |
| Payload Size      | u32       | Size of the payload to follow in bytes.                                                                                                    |
| Source Identifier | u32       | Identifies the source of the message when applicable.<br>This definition can change depending on the message<br>type.                                                                                                    |

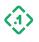

### 2.4 CRC Calculation Details

Below is an abbreviated example of the CRC algorithm. Note that some hardware may have dedicated accelerators for this algorithm but that is out of scope of this document. See crc.cc in the open-source library for a complete reference.

### Generation of the *CRC Table*

```
// This table can be pre-computed once and reused for all messages.
// It does not depend on data content.
const uint32_t polynomial = 0xEDB88320;
for (uint32_t i = 0; i < 256; i++) {
    uint32_t c = i;
    for (size_t j = 0; j < 8; j++) {
        if (c & 1) {
            c = polynomial ^ (c >> 1);
        } else {
            c >>= 1;
        }
        crc_table[i] = c;
    }
}
```

### Calculating the CRC on a *buffer* of known *length*

```
uint32_t initial_value = 0;
uint32_t c = initial_value ^ 0xFFFFFFF;
for (size_t i = 0; i < length; ++i) {
    c = crc_table[(c ^ buffer[i]) & 0xFF] ^ (c >> 8);
}
return c ^ 0xFFFFFFF;
```

### 2.5 Timing

All Point One devices generate a common time-based called Point One time (P1 time). P1 time is used to coordinate all measurement and solution data within the system.

P1 time may be driven by a microcontroller (MCU), or a local monotonic clock provided by the operating system. The time itself is synthetic and may be adjusted dynamically based on internal clock error models as the system operates. Users should not assume that P1 time is equal to the source clock (MCU or OS), or to GPS or POSIX times.

In addition to P1 time, some messages may optionally include additional timestamps where available, including GPS system time, POSIX time, platform operating system time. See Section 2.6.2 for more details.

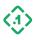

# 2.6 Data Structures/Enumeration

### 2.6.1 Timestamp

This structure may be used to convey Point One time values (referenced to the start of the device), GPS times (referenced to January 6, 1980), POSIX times (referenced to January 1, 1970), or embedded device system timestamps (platform-specific). The type of time will be specified by the SysytemTimeSource (2.6.2).

Timestamp (8B):

| Field    | Data Type | Description                                                                             |
|----------|-----------|-----------------------------------------------------------------------------------------|
| Seconds  | u32       | The number of integer seconds since the reference epoch. Set to 0xFFFFFFFFF if invalid. |
| Fraction | u32       | The fractional part of the timestamp in nanoseconds. Set to 0xFFFFFFFF if invalid.      |

### 2.6.2 SystemTimeSource

Represents the time base used for a message timestamp. When a measurement is supplied externally, it may either contain a timestamp generated by the sender or it can be timestamped by FusionEngine when the packet arrives.

SystemTimeSource (u8):

| Туре                        | Value | Description                                                              |
|-----------------------------|-------|--------------------------------------------------------------------------|
| Invalid                     | 0     | Timestamp not valid. Message will be timestamped on arrival.             |
| P1 Time                     | 1     | Measurement timestamped in P1 time.                                      |
| Timestamped on<br>Reception | 2     | Message timestamped in device system time at the time of arrival.        |
| Sender System Time          | 3     | Timestamp was generated from a monotonic clock<br>of an external system. |
| GPS Time                    | 4     | Message timestamped in GPS time, referenced to 1980/1/6.                 |
| Reserved                    | 5-255 | Reserved for future use.                                                 |

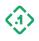

### 2.6.3 SensorDataSource

Sensor data may come from a variety of different sources. This struct identifies the sensor data source and can be useful for verification purposes when viewing output messages.

| Туре        | Value                                                                                                    | Description                                                                              |
|-------------|----------------------------------------------------------------------------------------------------|------------------------------------------------------------------------------------------|
| Unknown     | 0                                                                                                    | The data source is unknown.                                                              |
| Internal    | 1                                                                                                    | Sensor data captured internal to the device (embedded IMU, internal GNSS receiver, etc.) |
| Hardware IO | 2 Sensor data generated via hardware voltage s<br>measured directly by the device (hardware w<br>tick, external event, etc.). |                                                                                          |
| CAN         | 3                                                                                                    | Sensor data captured from a platform CAN bus.                                            |
| Serial      | 4                                                                                                    | Sensor Data input over a serial (UART) connection                                        |
| Network     | 5                                                                                                    | Sensor Data input over a network (Ethernet/Wi-Fi)                                        |
| Reserved    | 6-255                                                                                                    | Reserved for future use.                                                                 |

SensorDataSource (u8):

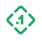

### 2.6.4 MeasurementDetails

All messages containing input measurements that are designed to be sent to begin with a MeasurementDetails structure. This structure describes the time of applicability of the sensor data.

Where possible, the user may provide known P1, GPS, or system timestamps indicating the time at which the sensor data applies. If a timestamp cannot be provided, the incoming sensor data will be timestamped by FusionEngine on arrival.

Note that measurements timestamped on arrival are subject to unknown latency due to the capture and transmission of the sensor data, including latency introduced by the data interface. Excessive latency may result in performance degradation.

Once the message is received, the specified measurement time will be converted to P1 time automatically by FusionEngine using its internal clock models. The user should not populate the P1 time field when sending measurement data to a device. Any value in the P1 time field will be ignored.

| Field              | Data Type                | Description                                                                                                    |
|--------------------|--------------------------|----------------------------------------------------------------------------------------------------|
| Measurement Time   | Timestamp (8B)           | The time of applicability of the measurement data. Interpretation dictated by Time Source.                                                                   |
| Time Source        | SystemTimeSource<br>(u8) | The source of the measurement timestamp.<br>See <u>Section 2.6.2</u> .                                                                                       |
| Sensor Data Source | SensorDataSource<br>(u8) | The source of the sensor. See <u>Section 2.6.3</u>                                                                                                    |
| Reserved           | u8[2]                    | Reserved for future use.                                                                                                    |
| Output P1 Time     | Timestamp (8B)           | Leave invalid when sending measurements to<br>the device. On output, this will be the<br>calculated P1 time corresponding with the<br>measurement timestamp. |

MeasurementDetails (20B):

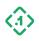

### 2.6.5 GNSS System Constants (SatelliteType)

The following enumeration is used to specify GNSS systems (constellations).

| Name     | Value  | Bit Mask | Description                   |
|----------|--------|----------|-------------------------------|
| UNKNOWN  | 0      | 0x000    | GNSS constellation not known. |
| GPS      | 1      | 0x002    |                               |
| GLONASS  | 2      | 0x004    |                               |
| LEO      | 3      | 0x008    | Not currently used.           |
| GALILEO  | 4      | 0x010    |                               |
| BEIDOU   | 5      | 0x020    |                               |
| QZSS     | 6      | 0x040    |                               |
| MIXED    | 7      | 0x080    | Not currently used.           |
| SBAS     | 8      | 0x100    |                               |
| IRNSS    | 9      | 0x200    | Also known as NavIC.          |
| Reserved | 10-255 |          | Reserved for future use.      |

When sending a <u>3.1.5 SetConfig (13100)</u> message to enable/disable GNSS constellations, use the values in the Bit Mask column. For example, the mask 0x12 enables GPS and Galileo.

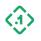

### 2.6.6 GNSS Frequency Band Constants (FrequencyBand)

The following enumeration is used to specify GNSS systems frequency bands. Each frequency band spans a range of GNSS as shown below.

| Name     | Value | Bit Mask | Description                                                                                                    |  |
|----------|-------|----------|----------------------------------------------------------------------------------------------------|--|
| UNKNOWN  | 0     |          | Frequency band not known.                                                                                                    |  |
| Ll       | 1     | 0x02     | 1561.098 MHz (B1) -> 1602.0 (G1)<br>Includes:<br>GPS/QZSS L1 (1575.42 MHz)<br>Galileo E1 (1575.42 MHz)<br>BeiDou B1I (1561.098 MHz)<br>BeiDou B1C (1575.42 MHz)<br>GLONASS G1 (1602.0 MHz) |  |
| L2       | 2     | 0x04     | 1202.025 MHz (G3) -> 1248.06 (G2)<br>Includes:<br>GPS L2 (1227.6 MHz)<br>Galileo E5b (1207.14 MHz)<br>BeiDou B2I (1207.14 MHz)<br>GLONASS G2 (1246.0 MHz)<br>GLONASS G3 (1202.25 MHz)      |  |
| Reserved | 3-4   |          | Reserved for future use.                                                                                                    |  |
| L5       | 5     | 0x20     | 1176.45 MHz (L5/E5a/B2a)<br>Includes:<br>GPS/QZSS L5 (1176.45 MHz)<br>Galileo E5a (1176.45 MHz)<br>BeiDou B2a (1176.45 MHz)<br>IRNSS L5 (1176.45 MHz)                                      |  |
| L6       | 6     | 0x40     | 1262.52 MHz (B3) -> 1278.75 (L6/E6)<br>Includes:<br>• Galileo E6 (1278.75 MHz)<br>• BeiDou B3 (1268.52 MHz)<br>• QZSS L6 (1278.75 MHz)                                                     |  |
| Reserved | 7-255 |          | Reserved for future use.                                                                                                    |  |

When sending a <u>3.1.5 SetConfig (13100)</u> message to enable/disable GNSS frequencies, use the values in the Bit Mask column. For example, the mask 0x22 enables the L1 and L5 bands.

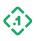

### 2.6.7 Transmission Gear Type (GearType)

The following enumeration defines the "gear" in a vehicle transmission. The field is always a u8.

| Stage    | Value | Description                                                                           |
|----------|-------|---------------------------------------------------------------------------------------|
| Unknown  | 0     | Transmission gear not known, or gear does not map to one of the values defined below. |
| Forward  | 1     | Vehicle in a forward gear.                                                            |
| Reverse  | 2     | Vehicle in a reverse gear.                                                            |
| Park     | 3     | Vehicle is parked.                                                                    |
| Neutral  | 4     | Vehicle is in neutral.                                                                |
| Reserved | 5-255 | Reserved for future use.                                                              |

### 2.7 NMEA-0183 Message Types

The following table lists the 16-bit (u16) message IDs assigned to each supported NMEA-0183 message, used to configure output interface settings. All other values are reserved for future use.

| NMEA Message Type              | Message ID  |
|--------------------------------|-------------|
| Invalid                        | 0           |
| Standard NMEA-01               | 83 Messages |
| GGA                            | 1           |
| GLL                            | 2           |
| GSA                            | 3           |
| GSV                            | 4           |
| RMC                            | 5           |
| VTG                            | 6           |
| Point One Proprietary Messages |             |
| P1CALSTATUS                    | 1000        |
| P1MSG                          | 1001        |

© Copyright 2023 Point One Navigation, Inc. Page 19 Version 0.20 DRAFT

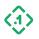

| Quectel Proprietary Messages |      |  |
|------------------------------|------|--|
| PQTMVERNO 1200               |      |  |
| PQTMVER                      | 1201 |  |
| PQTMGNSS                     | 1202 |  |

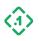

# 3. Messages

### 3.1 Command/Control Messages (Input)

These are messages sent from the host device to the FusionEngine software. They are primarily used for configuration, external sensor input, and querying saved parameters.

3.1.1 MessageRequest (13001) Message ID: 13001

Protocol Version: 2 Message Version: 0

*Description:* Request transmission of a specific message type. Unless otherwise stated, the response will be generated on the same interface.

| Field        | Data Type | Description                        |
|--------------|-----------|------------------------------------|
| Message Type | u16       | The type of the message requested. |
| Reserved     | u8[2]     | Reserved for future use.           |

### Supported Message Types to be requested:

| Message Type Request | Message Type ID |
|----------------------|-----------------|
| Version Info         | 13003           |

Expected Response(s):

| Responding Message Type                    | Responding Message ID                            |
|--------------------------------------------|--------------------------------------------------|
| <requested message="" type=""></requested> | <requested id="" message="" type=""></requested> |

Note: If the specified message type cannot be requested, a 3.2.1 COMMANDRESPONSE (13000) will be returned with a *Value Error*.

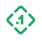

### 3.1.2 ResetRequest (13002) Message ID: 13002

Protocol Version: 2 Message Version: 0

*Description:* Requests the system perform a specified group of reset operations.

| Field      | Data Type | Description                                     |
|------------|-----------|-------------------------------------------------|
| Reset Mask | u32       | Bit mask indicating the components to be reset. |

### Reset Mask Bits:

| Bit Number | Name                         | Reset Triggered When Set                                                                                                    |
|------------|------------------------------|----------------------------------------------------------------------------------------------------|
| 0          | RESTART_NAVIGATION_ENGINE    | Restart the navigation engine, but do not clear its position estimate.                                                                                                    |
| 1          | RESET_GNSS_CORRECTIONS       | Delete all GNSS corrections information.                                                                                                    |
| 2-7        | Reserved                     | Reserved for future use.                                                                                                    |
| 8          | RESET_POSITION_DATA          | Reset the navigation engine's estimate of position, velocity, and orientation.                                                                                                 |
| 9          | RESET_EPHEMERIS              | Delete all saved satellite ephemeris.                                                                                                    |
| 10         | RESET_FAST_IMU_CORRECTIONS   | Reset bias estimates, and other IMU corrections that are typically estimated quickly.                                                                                          |
| 11         | Reserved                     | Reserved for future use.                                                                                                    |
| 12         | RESET_NAVIGATION_ENGINE_DATA | Reset all stored navigation engine data,<br>including position, velocity, and<br>orientation state, as well all IMU<br>corrections (fast and slow) and other<br>training data. |

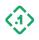

| 13    | RESET_CALIBRATION_DATA        | Reset the device calibration data.<br>Note:<br>This does not reset any existing<br>navigation engine state. It is<br>recommended that you set<br>RESET_NAVIGATION_ENGINE_DATA<br>as well under normal circumstances. |
|-------|-------------------------------|----------------------------------------------------------------------------------------------------|
| 14-19 | Reserved                      | Reserved for future use.                                                                                                    |
| 20    | RESET_CONFIG                  | Reset all configuration settings back to factory defaults.                                                                                                    |
| 21-23 | Reserved                      | Reserved for future use.                                                                                                    |
| 24    | RESET_GNSS_MEASUREMENT_ENGINE | Restart the GNSS measurement engine,<br>performing a cold start to clear all<br>position and satellite data.                                                                                                    |
| 25    | REBOOT_NAVIGATION_PROCESSOR   | Reboot the processor on which the navigation software is executed.                                                                                                    |
| 26    | DIAGNOSTIC_LOG_RESET          | Perform a diagnostic log reset to<br>guarantee deterministic performance<br>for data post-processing and diagnostic<br>support.                                                                                      |
| 26-31 | Reserved                      | Reserved for future use.                                                                                                    |

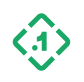

### Special Mask Values:

| Value     | Name      | Description                                                                                                    |
|-----------|-----------|----------------------------------------------------------------------------------------------------|
|           |           | Perform a device hot start.                                                                                                    |
|           |           | A hot start is typically used to restart the<br>navigation engine in a deterministic state,<br>using previously stored position and time<br>information. The device will begin<br>navigating immediately if possible.<br>To be reset:                                                                      |
|           |           | The navigation engine                                                                                                    |
| 0x0000001 | HOT_START | Not reset:<br>All runtime data (GNSS<br>corrections, etc.)<br>Position, velocity, orientation state<br>Fast IMU corrections<br>Training parameters (slowly<br>estimated IMU corrections,<br>temperature, compensation, etc.)<br>Calibration data<br>User configuration settings<br>GNSS measurement engine |

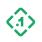

|            |            | Perform a device warm start.                                                                                                    |
|------------|------------|----------------------------------------------------------------------------------------------------|
|            |            | During a warm start, the device retains its<br>knowledge of approximate position and<br>time, plus almanac data if available, but<br>resets all ephemeris data. As a result, the<br>device will need to download ephemeris<br>data before continuing to navigate.                                          |
| 0x00000201 | WARM_START | To be reset:<br>The navigation engine<br>GNSS Ephemeris Data                                                                                                    |
|            |            | Not reset:<br>All runtime data (GNSS<br>corrections, etc.)<br>Position, velocity, orientation state<br>Fast IMU corrections<br>Training parameters (slowly<br>estimated IMU corrections,<br>temperature, compensation, etc.)<br>Calibration data<br>User configuration settings<br>GNSS measurement engine |

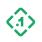

| 0x0000FFF  | COLD_START    | Perform a device cold start.<br>A cold start is typically used to reset the<br>device's state estimate in the case of an<br>error that cannot be resolved by a warm<br>start.<br>To be reset:<br>The navigation engine<br>All runtime data (GNSS<br>corrections, etc.)<br>Position, velocity, orientation state<br>Fast IMU corrections<br>GNSS ephemeris data<br>Not reset:<br>Training parameters (slowly<br>estimated IMU corrections,<br>temperature, compensation, etc.)<br>Calibration data<br>User configuration settings<br>GNSS measurement engine |
|------------|---------------|----------------------------------------------------------------------------------------------------|
| 0x00001FF  | PVT_RESET     | Resets the kinematic portion of the navigation engine state. Useful for error recovery.                                                                                                    |
| Oxffffffff | FACTORY_RESET | Restart mask to set all persistent data,<br>including position/orientation, calibration<br>state, and user configuration, back to<br>factory defaults.                                                                                                    |

### Expected Response(s):

3.2.1 COMMANDRESPONSE (13000)

### Example Usage

Example 1: Perform a device cold start

This will reset the navigation engine including saved position, velocity, and orientation state, as well as the GNSS measurement engine, but do not reset training data, calibration data, or user configuration parameters, by setting the reset mask to 0x01000FFF.

2e31 0000 0acf ee8f 0200 ca32 0000 0000

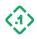

0400 0000 0000 0000 ff0f 0001

### Example 2: Perform a factory reset

Reset all settings, state, and calibration data to factory defaults by setting the reset mask to 0xFFFFFFF.

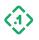

### 3.1.3 ShutdownRequest (13005) Message ID: 13005

Protocol Version: 2 Message Version: 0

Description: Shutdown the device.

| Field    | Data Type | Description                                                               |
|----------|-----------|---------------------------------------------------------------------------|
| Flags    | u64       | A bitmask of flags used to control the shutdown process. Set to 0 always. |
| Reserved | u8[8]     | Reserved for future use.                                                  |

Save action values:

| Save Action       | Value | Description                                                 |
|-------------------|-------|-------------------------------------------------------------|
| Save              | 0     | Save all active parameters to persistent storage.           |
| Revert to Saved   | 1     | Revert the active configuration to previously saved values. |
| Revert to Default | 2     | Reset the active and saved configuration to default values. |

### Expected Response(s):

3.2.1 COMMANDRESPONSE (13000)

### Example Usage

Example 1: Shutdown the device

| 2e31 | 0000 | 716f | 5414 | 0200 | cd32 | 0000 | 0000 |
|------|------|------|------|------|------|------|------|
| 1000 | 0000 | 0000 | 0000 | 0000 | 0000 | 0000 | 0000 |
| 0000 | 0000 | 0000 | 0000 |      |      |      |      |

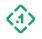

### 3.1.4 FaultControl (13006) Message ID: 13006

Protocol Version: 2 Message Version: 0

Description: Testing message to trigger or clear a specified system fault.

# This message is intended for factory testing and development purposes only and should not be used in any production environment.

| Field        | Data Type         | Description                                                                                                    |
|--------------|-------------------|----------------------------------------------------------------------------------------------------|
| Fault Type   | FaultType<br>(u8) | The type of fault/control to be performed.                                                                        |
| Reserved     | u8[15]            | Reserved for future use.                                                                                          |
| Value Length | u32               | The length of the value to follow (in bytes).                                                                     |
| Value        | Variable          | The parameter value for the specified fault type. The format of the value is listed in the FaultType table below. |

FaultType (u8):

| Name        | Туре | Value Format | Description                                                                                                    |
|-------------|------|--------------|----------------------------------------------------------------------------------------------------|
| Clear All   | 0    | None         | Clear existing faults.                                                                                                    |
| Crash       | 1    | None         | Force the device to crash. In a crash state, the<br>device no longer produces any output on any<br>interfaces, and will stop responding to commands.<br>If the watchdog is enabled, the device will restart<br>automatically after the watchdog timer elapses.                                                                                                    |
| Fatal Error | 2    | None         | Force the device to exhibit a fatal error. After a fatal<br>error, the device will stop navigating and will no<br>longer produce solution messages on any<br>interfaces. Instead, it will output an<br>EventNotificationMessage indicating the fault<br>status. If the watchdog is enabled, the device will<br>restart automatically after the watchdog timer<br>elapses. |

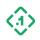

| СОСОМ              | 3         | <u>COCOM Type</u><br>(3.1.4.1) (u8) | Trigger a COCOM limit. When a COCOM limit is<br>exceeded, the device will stop navigating and will<br>produce Invalid solution messages. COCOM limits<br>may be cleared via <u>ResetRequest</u> , or by sending a<br>COCOM <u>FaultControl</u> message with the COCOMType<br>parameter set to NONE. |
|--------------------|-----------|-------------------------------------|----------------------------------------------------------------------------------------------------|
| Enable GNSS        | 4         | bool                                | Enable/disable use of GNSS measurements (intended for dead reckoning performance testing).                                                                                                    |
| Region<br>Blackout | 5         | bool                                | Enable/disable a simulated region blackout<br>(intended for factory tests)                                                                                                    |
| Line Test<br>Mode  | 6         | bool                                | Enable/disable factory test behavior for use with<br>GNSS simulation                                                                                                    |
| Reserved           | 7-<br>255 |                                     | Reserved for future use.                                                                                                    |

### Expected Response(s):

### 3.2.1 COMMANDRESPONSE (13000)

Note that the device will crash immediately after receiving a Crash Fault Type request. It will not send a CommandResponse back to the user.

### Examples

Example 1: Cause the device to immediately crash.

Example 2: Trigger an artificial COCOM altitude limit.

2e3100000bf703440200ce320000000015000000000003000000000000000000000000000000010000000303

Note that in practice, the message sequence number should be modified, consistent with any commands sent previously, and the CRC should be updated to reflect the change.

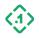

### 3.1.4.1 COCOM Type (u8)

| 3.1.4.1 COCOW 1 ype (U8) |       |                                       |  |  |
|--------------------------|-------|---------------------------------------|--|--|
| Name                     | Value | Description                           |  |  |
| NONE                     | 0     | Clear the current COCOM limit.        |  |  |
| ACCELERATION             | 1     | Trigger a maximum acceleration limit. |  |  |
| SPEED                    | 2     | Trigger a maximum speed limit.        |  |  |
| ALTITUDE                 | 3     | Trigger a maximum altitude limit.     |  |  |
| Reserved                 | 4-254 | Reserved for future use.              |  |  |

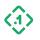

### 3.1.5 SetConfig (13100) Message ID: 13100

Protocol Version: 2 Message Version: 0

*Description:* Set the value of a user configuration parameter.

| Field          | Data Type           | Description                                                                                                    |
|----------------|---------------------|----------------------------------------------------------------------------------------------------|
| Parameter Type | ConfigType<br>(u16) | The parameter to be configured. The types are listed in the ConfigType table below.                                |
| Save Action    | SaveAction<br>(u8)  | Options on how to save the configuration.                                                                          |
| Reserved       | u8                  | Reserved for future use.                                                                                           |
| Value Length   | u32                 | The length of the value to follow (in bytes).                                                                      |
| Value          | Variable            | The new value to use for the specified parameter. The format of the value is listed in the ConfigType table below. |

SaveAction (u8):

| Name              | Value | Description                                                                                    |
|-------------------|-------|------------------------------------------------------------------------------------------------|
| SAVE              | 0     | Setting this bit saves the updated configuration to persistent storage immediately on success. |
| REVERT_TO_SAVED   | 1     | Revert the active configuration to previously saved values.                                    |
| REVERT_TO_DEFAULT | 2     | Reset the active <b>and</b> saved configuration to default values.                             |

### ConfigType (u16):

| Name     | Parameter<br>Type | Value Format | Description              |
|----------|-------------------|--------------|--------------------------|
| Invalid  | 0                 | None         | Invalid parameter.       |
| Reserved | 1-15              |              | Reserved for future use. |

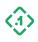

| Device Lever<br>Arm                | 16 | Point3f (3.1.5.1)                          | The location of the device IMU with respect to the vehicle body frame in meters.                                                                                                    |
|------------------------------------|----|--------------------------------------------|----------------------------------------------------------------------------------------------------|
| Device<br>Orientation              | 17 | <u>CoarseOrientation</u><br>(3.1.5.2)      | The orientation of the device IMU with respect to the vehicle body axes.                                                                                                    |
| GNSS Lever<br>Arm                  | 18 | <u>Point3f (3.1.5.1)</u>                   | The location of the GNSS antenna with respect to the vehicle body frame in meters.                                                                                                    |
| Output Lever<br>Arm                | 19 | <u>Point3f (3.1.5.1)</u>                   | The offset of the desired output<br>location with respect to the vehicle<br>body frame in meters.                                                                                                    |
| Vehicle Details                    | 20 | VehicleDetails (3.1.5.3)                   | Information about the vehicle including model and dimensions.                                                                                                    |
| Software<br>Wheel Config           | 21 | <u>WheelConfig (3.1.5.4)</u><br>(Software) | Configuration for software wheel<br>speed/rotation (tick) measurements<br>(FusionEngine messages/CAN data).                                                                                                    |
| Hardware Tick<br>Config            | 22 | HardwareTickConfig<br>(3.1.5.5)            | Configuration capturing hardware<br>wheel tick measurements from an<br>incoming voltage signal.                                                                                                    |
| Heading Bias                       | 23 | <u>HeadingBias (3.1.5.9)</u>               | Used to set horizontal (yaw) & vertical<br>(pitch) biases (in degrees) on a dual-<br>antenna heading platform<br>configuration.                                                                                                    |
| Enabled GNSS<br>Systems            | 50 | u32                                        | A bitmask indicating which GNSS<br>systems are enabled (see <u>2.6.5 GNSS</u><br><u>Systems (SatelliteType)</u> ).                                                                                                    |
| Enabled GNSS<br>Frequency<br>Bands | 51 | u32                                        | A bitmask indicating which GNSS<br>frequency bands are enabled (see<br><u>2.6.6 GNSS Frequency Bands</u><br><u>(FrequencyBand)</u> ).                                                                                                    |
| Leap Second<br>Override            | 52 | i32                                        | Specify a UTC leap second count<br>override value to use for all UTC time<br>conversions. Note: Setting this value<br>will disable all internal leap second<br>sources and should <b>only be used for</b><br><b>testing.</b><br>Set to -1 to disable. |

© Copyright 2023 Point One Navigation, Inc. Page 33 Version 0.20 DRAFT

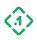

| GPS Week<br>Rollover<br>Override | 53            | i32                                                          | Specify a GPS legacy week rollover<br>count override to use when converting<br>all legacy 10-bit GPS week numbers.<br>Setting this value will disable all<br>internal week rollover sources and<br><b>should only be used for testing.</b><br>Set to -1 to disable. |
|----------------------------------|---------------|--------------------------------------------------------------|----------------------------------------------------------------------------------------------------|
| Ionosphere<br>Config             | 54            | <u>Ionosphere Delay</u><br><u>Model</u><br><u>(3.1.5.7)</u>  | Configures the active ionosphere model.                                                                                                    |
| Troposphere<br>Config            | 55            | <u>Troposphere Delay</u><br><u>Model</u><br><u>(3.1.5.8)</u> | Configures the active troposphere model.                                                                                                    |
| Interface<br>Config              | 200           | <u>InterfaceConfig</u><br>(3.1.5.6)                          | Change a configuration setting for a specified output interface.                                                                                                    |
| UART 1 Baud<br>Rate              | 256           | u32                                                          | The UART 1 serial baud rate in<br>bits/second.<br><b>Deprecated: Use InterfaceConfig.</b>                                                                                                    |
| UART 2 Baud<br>Rate              | 257           | u32                                                          | The UART 2 serial baud rate in<br>bits/second.<br><b>Deprecated: Use InterfaceConfig.</b>                                                                                                    |
| UART 1 Diag<br>Enable            | 258           | bool                                                         | Enable/disable diagnostic output on<br>UART 1.<br><b>Deprecated: Use InterfaceConfig.</b>                                                                                                    |
| UART 2 Diag<br>Enable            | 259           | bool                                                         | Enable/disable diagnostic output on<br>UART 2.<br><b>Deprecated: Use InterfaceConfig.</b>                                                                                                    |
| Reserved                         | 260-299       |                                                              | Reserved for future use.                                                                                                    |
| Watchdog<br>Enable               | 300           | bool                                                         | Enable/disable watchdog timer to restart automatically after fatal errors.                                                                                                    |
| Reserved                         | 301-<br>65535 |                                                              | Reserved for future use.                                                                                                    |

### Expected Response(s):

3.2.1 COMMANDRESPONSE (13000)

© Copyright 2023 Point One Navigation, Inc. Page 34 Version 0.20 DRAFT

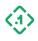

### Examples

### Example 1: Set the output lever arm to [0.6, 0.0, 1.2] meters

2e31 0000 8cd8 859a 0200 2c33 0000 0000 1400 0000 0000 0000 1300 0000 0c00 0000 9a99 193f 0000 0000 9a99 993f

Example 2: Set the device orientation to point towards the left side of the vehicle and save to persistent storage immediately.

*Example 3: Set the device* UART 1 serial baud rate to 115200 bits/second.

```
2e31000061ada75c02002c33000000000c0000000000000101000400000000c20100
```

The response will be sent at the new baud rate if the command was sent on the effected UART.

Note that in practice, the message sequence number should be modified, consistent with any commands sent previously, and the CRC should be updated to reflect the change.

### *3.1.5.1 Three-Dimensional Vector (Point3f)*

| Field | Data Type | Description                  |
|-------|-----------|------------------------------|
| Х     | f32       | The X axis offset in meters. |
| Y     | f32       | The Y axis offset in meters. |
| Z     | f32       | The Z axis offset in meters. |

### *3.1.5.2 Device Coarse Orientation (CoarseOrientation)*

A device's orientation is defined by specifying how the +X and +Z axes of its IMU are aligned with the vehicle body axes. The vehicle body is defined with +X facing forward, +Y facing left, and +Z facing up (forward-left-up).

| Field          | Data Type | Description                                                     |
|----------------|-----------|-----------------------------------------------------------------|
| X<br>Direction | u8        | The direction of the +X axis relative to the vehicle body axes. |
| Z<br>Direction | u8        | The direction of the +Z axis relative to the vehicle body axes. |
| Reserved       | u8[2]     | Reserved for future use.                                        |

### Direction:

© Copyright 2023 Point One Navigation, Inc. Page 35 Version 0.20 DRAFT

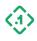

| Name     | Value | Description                       |
|----------|-------|-----------------------------------|
| Forward  | 0     | Aligned with the vehicle +X axis. |
| Backward | 1     | Aligned with the vehicle -X axis. |
| Left     | 2     | Aligned with the vehicle +Y axis. |
| Right    | 3     | Aligned with the vehicle -Y axis. |
| Up       | 4     | Aligned with the vehicle +Z axis. |
| Down     | 5     | Aligned with the vehicle -Z axis. |
| Reserved | 6-254 | Reserved for future use.          |
| Invalid  | 255   | Invalid direction value.          |

### *3.1.5.3 Vehicle Details and Physical Dimensions (VehicleDetails)*

This payload is used to configure the vehicle model from a list of supported vehicles, along with physical dimensions, used when applying differential wheel speed measurements.

| Field                | Data Type | Description                                                                                                    |
|----------------------|-----------|----------------------------------------------------------------------------------------------------|
| Model                | u16       | The vehicle model if one of the supported vehicles in the list<br>below. Used to configure CAN data support.<br>Set to 0 (unknown) if not one of the currently supported<br>types. |
| Reserved             | u8[10]    | Reserved for future use.                                                                                                    |
| Wheelbase            | f32       | The distance between the front and rear axles in meters.                                                                                                    |
| Front Track<br>Width | f32       | The distance between the two front wheels in meters.                                                                                                    |
| Rear Track<br>Width  | f32       | The distance between the two rear wheels in meters.                                                                                                    |

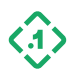

Vehicle models:

| Value | Description                        |
|-------|------------------------------------|
| 0     | Unknown vehicle type               |
| 1     | Dataspeed CD4 drive-by-wire system |
| 2     | J1939 CAN message standard         |
| 20    | Lexus CT200H                       |
| 40    | Kia Sorento                        |
| 41    | Kia Sportage                       |
| 60    | Audi Q7                            |
| 61    | Audi A8L                           |
| 80    | Tesla Model X                      |
| 81    | Tesla Model 3                      |
| 100   | Hyundai Elantra                    |
| 120   | Peugeot 206                        |
| 140   | MAN TGX                            |
| 160   | Faction                            |
| 180   | Lincoln MKZ                        |
| 200   | BMW 7-Series                       |

CAN message definitions vary by manufacturer, model, and year. The vehicles listed above may not work with every available model year.

All values not listed in the table above are reserved for future use.

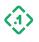

## 3.1.5.4 Software Wheel Measurement Configuration (WheelConfig)

The WheelConfig payload is intended for use on vehicles where wheel speed or angle (tick) data is received via software, either using FusionEngine measurement messages, or from another software mechanism such as vehicle CAN bus. Wheel data may be differential (measurements from each individual wheel), or scalar (a single speed measurement for the vehicle body).

When using software wheel data, you must also specify <u>3.1.5.3 Vehicle Details and Physical</u> <u>Dimensions (VehicleDetails)</u>.

See section <u>3.5 Vehicle Sensor Measurements</u> for descriptions of the messages used to send wheel measurements to the device.

Note: Do not use this message for vehicles using a hardware wheel tick voltage signal. Instead, use <u>3.1.5.5 Hardware Wheel Tick Configuration (HardwareTickConfig)</u>.

| Field                                | Data Type                | Description                                                                                                    |
|--------------------------------------|--------------------------|----------------------------------------------------------------------------------------------------|
| Wheel Sensor Type                    | WheelSensorType<br>(u8)  | The type of vehicle/wheel speed measurements produced by the vehicle.                                                    |
| Applied Speed Type                   | AppliedSpeedType<br>(u8) | The type of vehicle/wheel speed<br>measurements to be applied to the<br>navigation solution.                             |
| Steering Type                        | SteeringType (U8)        | Indication of which of the vehicle's wheels are steered.                                                                 |
| Reserved                             | u8                       | Reserved for future use.                                                                                                 |
| Wheel Update<br>Interval             | f32                      | The nominal rate at which wheel speed measurements will be provided in seconds.                                          |
| Wheel Tick Output<br>Update Interval | f32                      | The nominal rate at which wheel tick measurements will be provided (in seconds)                                          |
| Steering Ratio f32                   |                          | The ratio between the angle of the steering<br>wheel and the angle of the wheels on the<br>ground.                       |
| Meters/Tick Scale<br>Factor f32      |                          | The scale factor to convert wheel encoder<br>ticks to distance in meters/tick. Used for<br>TICKS wheel sensor type only. |

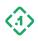

| Wheel Tick Max<br>Value        | u32   | <ul> <li>The maximum value before the wheel tick measurement will roll over.</li> <li>Rollover behavior depends on the value of the Wheel Ticks Signed setting. For example, a maximum value of 10 will work as follows: <ul> <li>Wheel Ticks Signed (true): [-11, 10]</li> <li>Wheel Ticks Signed (false): [0, 10]</li> </ul> </li> <li>Signed values are assumed to be asymmetric, consistent with a typical 2's complement rollover.</li> </ul> |
|--------------------------------|-------|----------------------------------------------------------------------------------------------------|
| Wheel Ticks Signed             | u8    | 1 if the wheel reported wheel tick<br>measurements should be interpreted as<br>signed integers, or 0 if they should be<br>interpreted as unsigned integers.                                                                                                    |
| Wheel Ticks Always<br>Increase | u8    | 1 if the wheel tick measurements increase<br>by a positive amount when driving forward or<br>backward. 0 if wheel tick measurements<br>decrease when driving backward.                                                                                                    |
| Reserved                       | u8[2] | Reserved for future use.                                                                                                    |

# WheelSensorType (u8):

| Name          | Value | Description                                                                                                    |
|---------------|-------|----------------------------------------------------------------------------------------------------|
| NONE          | 0     | Wheel/vehicle speed data not available.                                                                                                    |
| Reserved      | 1     | Reserved for future use.                                                                                                    |
| TICKS         | 2     | Individual rotation angle measurements for multiple<br>wheels, reported as accumulated encoder ticks. Will<br>be scaled to meters using the Tick/Meter Scale<br>Factor. |
| WHEEL_SPEED   | 3     | Individual speed measurements for multiple wheels, reported in meters/second.                                                                                           |
| VEHICLE_SPEED | 4     | A single value indicating vehicle speed in meters/second.                                                                                                    |
| VEHICLE_TICKS | 5     | A single wheel rotation angle, reported as accumulated encoder ticks.                                                                                                   |

© Copyright 2023 Point One Navigation, Inc. Page 39 Version 0.20 DRAFT

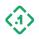

| Reserved 6-255 | Reserved for future use. |
|----------------|--------------------------|
|----------------|--------------------------|

## AppliedSpeedType (u8):

| Name                  | Value | Description                                                  |
|-----------------------|-------|--------------------------------------------------------------|
| NONE                  | 0     | Speed data not applied to the navigation solution.           |
| REAR_WHEELS           | 1     | Apply rear wheel speed data. Recommended for most use cases. |
| FRONT_WHEELS          | 2     | Apply front wheel speed data.                                |
| FRONT_AND_REAR_WHEELS | 3     | Apply both front and rear wheel speed data.                  |
| VEHICLE_BODY          | 4     | Apply aggregate vehicle speed data.                          |
| Reserved              | 5-255 | Reserved for future use.                                     |

## SteeringType (u8):

| Name           | Value | Description                        |
|----------------|-------|------------------------------------|
| UNKNOWN        | 0     | Steered wheels unknown/not used.   |
| FRONT          | 1     | Front wheels are steered.          |
| FRONT_AND_REAR | 2     | Front and rear wheels are steered. |
| Reserved       | 3-255 | Reserved for future use.           |

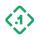

#### 3.1.5.5 Hardware Wheel Tick Configuration (Hardware TickConfig)

The HardwareTickConfig payload is intended for use on vehicles with a physical voltage signal, generated by a wheel encoder, producing a series of voltage pulses (encoder ticks) as the vehicle's wheel rotates. These ticks will be captured by the device on an input pin and used to indicate vehicle speed.

Additionally, an optional voltage signal may be provided to indicate vehicle direction. If this signal is not connected to a real pulse (even if pulled up/down), the TickDirection field MUST be set to OFF otherwise there will be substantial errors in dead reckoning.

Note: DO NOT use this configuration for vehicles using software wheel speed/tick information, including data sent using FusionEngine messages or a vehicle CAN bus. Instead, use <u>3.1.5.4</u> Software Wheel Measurement Configuration (WheelConfig).

| Field                       | Data Type             | Description                                                                                                    |
|-----------------------------|-----------------------|----------------------------------------------------------------------------------------------------|
| Tick Mode                   | TickMode <b>(u8)</b>  | The signal edge to use when capturing the incoming wheel tick voltage signal.                                                     |
| Tick Direction              | TickDirection<br>(u8) | The way to interpret the optional direction voltage signal.                                                                       |
| Reserved                    | u8                    | Reserved for future use.                                                                                                    |
| Meters/Tick<br>Scale Factor | f32                   | The scale factor to convert wheel encoder ticks to distance in meters/tick. Used for TICKS and TICK_RATE wheel sensor types only. |

TickMode (u8):

| Name         | Value | Description                                               |
|--------------|-------|-----------------------------------------------------------|
| OFF          | 0     | Hardware wheel tick capture disabled.                     |
| RISING_EDGE  | 1     | Capture a tick on the rising edge of the incoming pulse.  |
| FALLING_EDGE | 2     | Capture a tick on the falling edge of the incoming pulse. |
| Reserved     | 3-255 | Reserved for future use.                                  |

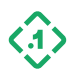

# TickDirection (u8):

| Name Value          |                                                                                                    | Description                                                                                               |  |
|---------------------|----------------------------------------------------------------------------------------------------|----------------------------------------------------------------------------------------------------|--|
| OFF                 | 0                                                                                                    | Vehicle direction signal disabled.                                                                        |  |
| FORWARD_ACTIVE_HIGH | 1                                                                                                    | Assume vehicle is moving forward when direction signal voltage is high, and backward when voltage is low. |  |
| FORWARD_ACTIVE_LOW  | Assume vehicle is moving forward when direct<br>2 signal voltage is low, and backward when voltag<br>high. |                                                                                                    |  |
| Reserved 3-255      |                                                                                                    | Reserved for future use.                                                                                  |  |

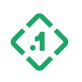

#### *3.1.5.6 Interface Config Submessage (InterfaceConfigSubmessage)*

Message used to configure a particular interface on the device. This includes functions such as baud rate, diagnostics, etc.

| Field                               | Data Type                   | Description                                                                                                    |
|-------------------------------------|-----------------------------|----------------------------------------------------------------------------------------------------|
| Interface ID                        | InterfaceID( <b>u32</b> )   | The Interface ID to target.<br>Note that type <i>ALL</i> is <i>not supported.</i>                                                   |
| Interface<br>Config Type            | InterfaceConfigType<br>(u8) | The Interface Setting corresponding to this submessage.                                                                             |
| Reserved                            | u8[3]                       | Reserved for future use.                                                                                                    |
| Interface<br>Config Payload<br>Data | variable                    | Each Interface Config Type has a different<br>config data content and length specified in the<br>Interface Config Type table below. |

#### InterfaceID(u32):

Describes a I/O interface, such as serial port or a TCP Server.

| Field          | Data Type          | Description                                                           |
|----------------|--------------------|-----------------------------------------------------------------------|
| Transport Type | TransportType (u8) | The type of the IO interface.                                         |
| Index          | u8                 | The ID of the IO interface. For UARTs,<br>typically UART1 is index 1. |
| Reserved       | u8[2]              | Reserved for future use.                                              |

TransportType (u8):

#### Describes a type of I/O interface.

| Name        | Value | Description                                        |
|-------------|-------|----------------------------------------------------|
| Invalid     | 0     | Not used                                           |
| Serial Port | 1     | A serial data interface (e.g. an RS232 connection) |
| File        | 2     | An interface that writes to or reads from a file   |
| TCP Client  | 3     | A TCP Client usually on ethernet/Wi-Fi             |
| TCP Server  | 4     | A TCP Server usually on ethernet/Wi-Fi             |
| UDP Client  | 5     | A UDP Client usually on ethernet/Wi-Fi             |

© Copyright 2023 Point One Navigation, Inc. Page 43 Version 0.20 DRAFT

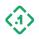

| UDP Server | 6   | A UDP Server usually on ethernet/Wi-Fi                                 |
|------------|-----|------------------------------------------------------------------------|
| Current    | 254 | The interface on which the command was received                        |
| All        | 255 | Wildcard to get/set ALL interfaces.<br>Not supported for all commands. |

InterfaceConfigType (u8):

| Name                        | Value | Payload<br>Format | Description                                                                                                    |
|-----------------------------|-------|-------------------|----------------------------------------------------------------------------------------------------|
| OUTPUT_DIAGNOSTICS_MESSAGES | 1     | bool              | Enable/disable output of<br>diagnostic data on this interface.<br>Note this will override the<br>message rate/off settings for<br>some FusionEngine messages. |
| BAUD_RATE                   | 2     | u32               | Serial Baud Rate in bits/second.<br>Only applies to SERIAL PORT<br>transports.                                                                                |
| REMOTE_ADDRESS              | 3     | char[64]          | Configure the network address<br>for a client to connect to. Only<br>applies to TCP and UDP Client<br>transports.<br>String must be NULL terminated.          |
| PORT                        | 4     | u16               | The network port for a client or server. Applies to TCP/UDP Client/Server transports.                                                                         |

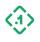

## 3.1.5.7 lonosphere Delay Model

Model used to predict ionospheric delays.

IonoDelayModel (u8):

| Name      | Value | Description                                                                                     |
|-----------|-------|-------------------------------------------------------------------------------------------------|
| AUTO      | 0     | Uses the best available ionospheric model.                                                      |
| OFF       | 1     | Explicitly disables an ionospheric model. This is not recommended except for use in simulation. |
| KLOBUCHAR | 2     | Uses the Klobuchar ionospheric model.                                                           |
| Reserved  | 3-255 | Reserved for future use.                                                                        |

#### 3.1.5.8 Troposphere Delay Model

Model used to predict troposheric delays.

TropoDelayModel (u8):

| Name         | Value | Description                                                                                     |
|--------------|-------|-------------------------------------------------------------------------------------------------|
| AUTO         | 0     | Uses the best available tropospheric model.                                                     |
| OFF          | 1     | Explicitly disables a tropospheric model. This is not recommended except for use in simulation. |
| SAASTAMOINEN | 2     | Uses the Saastamoinen ionospheric model.                                                        |
| Reserved     | 3-255 | Reserved for future use.                                                                        |

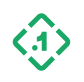

## 3.1.5.9 Heading Bias

Used to configure known offsets in the heading output from dual-antenna setups.

| Field                        | Data Type                        | Description                                                                                                    |
|------------------------------|----------------------------------|----------------------------------------------------------------------------------------------------|
| Horizontal Bias<br>(Degrees) | HorizontalBiasDeg<br>(f32)       | <ul> <li>Bias is defined as the angle between the vector pointing from the primary GNSS antenna to the secondary heading antenna, and the vector pointing from the primary antenna pointing in the forward direction of the vehicle. A positive angle means the secondary antenna is offset in a counter-clockwise direction from the forward vector (i.e. a positive yaw rotation).</li> <li>For example, if the primary antenna is in the back of the vehicle and the secondary antenna is in the front, a <b>positive</b> bias angle would indicate that the secondary antenna is offset to the <b>left</b> side of the vehicle.</li> </ul> |
| Vertical Bias<br>(Degrees)   | VerticalBiasDeg<br>(f <b>32)</b> | <ul> <li>The offset between the heading measured by a secondary GNSS device and the vehicle's direction of motion in the vertical plane (defined by the vehicle's forward and up axes).</li> <li>A positive angle means the secondary antenna is offset in the downward direction. For example, if the primary antenna is in the back of the vehicle and the secondary antenna is in the front, a <b>positive</b> bias angle would indicate that the secondary antenna is mounted <b>below</b> the primary antenna is mounted <b>below</b> the primary antenna.</li> </ul>                                                                     |

# 3.1.6 GetConfig (13101)

Message ID: 13101

Protocol Version: 2 Message Version: 0

*Description:* Query the value of a user configuration parameter.

| Field          | Data Type           | Description                                                          |
|----------------|---------------------|----------------------------------------------------------------------|
| Parameter Type | ConfigType<br>(u16) | The parameter to be queried (see <u>3.1.5 SetConfig</u><br>(13100)). |

© Copyright 2023 Point One Navigation, Inc. Page 46 Version 0.20 DRAFT

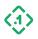

| Configuration Source | Configuration<br>Source (u8) | The data source to be queried (active, saved, etc.). |
|----------------------|------------------------------|------------------------------------------------------|
| Reserved             | u8                           | Reserved for future use.                             |

ConfigurationSource (u8):

| Configuration Source | Value | Description                                                   |
|----------------------|-------|---------------------------------------------------------------|
| ACTIVE               | 0     | Active configuration settings currently in use by the device. |
| SAVED                | 1     | Settings currently saved in persistent storage.               |

## Expected Response(s):

3.2.5 CONFIGRESPONSE (13103)

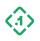

#### 3.1.7 SaveConfig (13102) Message ID: 13102

Protocol Version: 2 Message Version: 0

Description: Save or reload configuration settings.

| Field       | Data Type          | Description                                                 |
|-------------|--------------------|-------------------------------------------------------------|
| Save Action | SaveAction<br>(u8) | Indicates the action to perform on the saved configuration. |
| Reserved    | u8[3]              | Reserved for future use.                                    |

SaveAction (u8):

| Save Action       | Value | Description                                                 |
|-------------------|-------|-------------------------------------------------------------|
| Save              | 0     | Save all active parameters to persistent storage.           |
| Revert to Saved   | 1     | Revert the active configuration to previously saved values. |
| Revert to Default | 2     | Reset the active and saved configuration to default values. |

#### Expected Response(s):

3.2.1 COMMANDRESPONSE (13000)

#### Example Usage

Example 1: Save configuration changes to persistent storage

| 2e31 | 0000 | c48c | lee8 | 0200 | 2e33 | 0000 | 0000 |
|------|------|------|------|------|------|------|------|
| 0400 | 0000 | 0000 | 0000 | 0000 | 0000 |      |      |

#### Example 2: Reset configuration settings to factory defaults

```
2e31 0000 4f44 1742 0200 2e33 0000 0000
0400 0000 0000 0200 0000
```

This has the same effect as issuing a <u>3.1.2 ResetRequest (13002)</u> with the bit mask set to RESET CONFIG.

© Copyright 2023 Point One Navigation, Inc. Page 48 Version 0.20 DRAFT

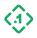

#### 3.1.8 SetMessageRate (13220) Message ID: 13220

Protocol Version: 2 Message Version: 0

Description: Enable/disable an individual message on a specified output interface or configure its output rate.

Some messages can only be generated on change, and do not support rate control requests.

Note: If the Diag Enable configuration setting is enabled for the interface being configured, the specified rate may be temporarily overridden. This can be verified using the <u>GetMessageRate (13221)</u> command.

For a list of u16 message IDs corresponding with supported NMEA-0183 messages, see <u>2.7</u> <u>NMEA-0183 Message Types</u>.

| Field          | Data Type             | Description                                                                                                    |
|----------------|-----------------------|----------------------------------------------------------------------------------------------------|
| Transport Type | TransportType<br>(u8) | The transport type of the target interface (e.g., serial port).                                                                                                    |
| Index          | u8                    | An identifier desired interface (e.g., 3 for serial port 3).                                                                                                    |
| Reserved       | u8[2]                 | Reserved for future use.                                                                                                    |
| Protocol Type  | ProtocolType<br>(u8)  | The message protocol to be configured. If ALL (255) is specified, set the rate for all protocols and messages on the specified interface.                                                                                                    |
| Flags          | u8                    | A bitmask of flags to modify the command (see the table below).                                                                                                    |
| Message ID     | u16                   | The ID of the message type to be configured. If<br>ALL (65535) is specified, set the rate for all<br>supported messages for the specified protocol.                                                                                                    |
| Message Rate   | MessageRate<br>(u8)   | The desired output rate or on/off status.<br>If the rate is an interval, and Message ID or<br>Protocol Type is set to a wildcard, the<br>command will only affect messages that are<br>currently enabled. To modify all messages,<br>including disabled messages, set the<br>FLAG_INCLUDE_DISABLED_MESSAGES flag. |

© Copyright 2023 Point One Navigation, Inc. Page 49 Version 0.20 DRAFT

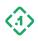

| Reserved | u8[3] | Reserved for future use. |
|----------|-------|--------------------------|
|          |       |                          |

TransportType (u8):

| Transport Type    | Value |
|-------------------|-------|
| Invalid           | 0     |
| Serial Port       | 1     |
| Current Interface | 254   |
| All Interfaces    | 255   |

ProtocolType (u8):

| Protocol     | Value |
|--------------|-------|
| Invalid      | 0     |
| FusionEngine | 1     |
| NMEA         | 2     |
| RTCM         | 3     |
| ALL          | 255   |

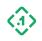

#### Flag bit definitions:

| Flag                           | Bit Position | Description                                                                                                    |
|--------------------------------|--------------|----------------------------------------------------------------------------------------------------|
| APPLY_AND_SAVE                 | 0            | Setting this bit saves the updated configuration to persistent storage immediately on success.                                |
| FLAG_INCLUDE_DISABLED_MESSAGES | 1            | Setting this bit applies bulk<br>interval changes to all supported<br>messages instead of only<br>currently enabled messages. |
| Reserved                       | 2-6          | Reserved for future use.                                                                                                    |

MessageRate (u8):

| Message Rate   | Value |
|----------------|-------|
| Off            | 0     |
| On Change      | 1     |
| 10 ms          | 2     |
| 20 ms          | 3     |
| 40 ms          | 4     |
| 50 ms          | 5     |
| 100 ms         | 6     |
| 200 ms         | 7     |
| 500 ms         | 8     |
| 1 second       | 9     |
| 2 seconds      | 10    |
| 5 seconds      | 11    |
| 10 seconds     | 12    |
| Device Default | 255   |

NMEA-0183 protocol message IDs:

© Copyright 2023 Point One Navigation, Inc. Page 51 Version 0.20 DRAFT

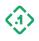

| Message Type                   | Message ID |  |
|--------------------------------|------------|--|
| Invalid                        | 0          |  |
| Standard NMEA-0183             | Messages   |  |
| GGA                            | 1          |  |
| GLL                            | 2          |  |
| GSA                            | 3          |  |
| GSV                            | 4          |  |
| RMC                            | 5          |  |
| VTG                            | 6          |  |
| Point One Proprietary Messages |            |  |
| P1CALSTATUS                    | 1000       |  |
| P1MSG                          | 1001       |  |
| Quectel Proprietary Messages   |            |  |
| PQTMVERNO                      | 1200       |  |
| PQTMVER                        | 1201       |  |
| PQTMGNSS                       | 1202       |  |

#### Expected Response(s):

3.2.1 COMMANDRESPONSE (13000)

#### Example Usage

Example 1: Enable FusionEngine PoseMessage output at its max rate on serial port 1 (UART1)

```
2e3100006a8477240200a433000000000c0000000000010100000100102701000000
```

Example 2: Enable FusionEngine PoseMessage output at its max rate on serial port 1 (UART1) then save the change to persistent memory.

```
2e310000de8f00820200a433000000000c00000000000101000001011027010000000000000001010000
```

© Copyright 2023 Point One Navigation, Inc. Page 52 Version 0.20 DRAFT

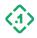

Example 3: Set all message rates on all interfaces to their factory default values.

2e31 0000 aa8d 150d 0200 a433 0000 0000 0c00 0000 0000 0000 ff00 0000 ff02 ffff ff00 0000

Note that if FLAG\_INCLUDE\_DISABLED\_MESSAGES is not set, only the messages already enabled will be modified.

Example 4: On UART 1, set all enabled NMEA messages that support rate control to output at 1Hz.

2e31 0000 a936 db31 0200 a433 0000 0000 0c00 0000 0000 0101 0000 0200 ffff 0900 0000

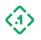

## 3.1.9 GetMessageRate (13221) Message ID: 13221

Protocol Version: 2 Message Version: 0

Description: Query the configuration for the requested message type on the specified interface.

| Field                   | Data Type                   | Description                                                                                                    |
|-------------------------|-----------------------------|----------------------------------------------------------------------------------------------------|
| Transport Type          | TransportType <b>(u8)</b>   | The transport type of the target interface<br>(e.g., serial port).<br>Transport type ALL is <b>not</b> supported for<br>GetMessageRate <b>requests</b> . |
| Index                   | u8                          | An identifier desired interface (e.g., 3 for serial port 3).                                                                                             |
| Reserved                | u8[2]                       | Reserved for future use.                                                                                                    |
| Protocol Type           | ProtocolType <b>(u8)</b>    | The message protocol to be queried. If<br>the ALL (255) is specified, return the rate<br>for all protocols and messages on the<br>specified interface.   |
| Configuration<br>Source | ConfigurationSource<br>(u8) | The data source to be queried.                                                                                                    |
| Message ID              | u16                         | The ID of the message type to be queried.<br>If ALL (65535) is specified, return the rate<br>for all supported messages for the<br>specified protocol.   |

ConfigurationSource (u8):

| Configuration Source | Value | Description                                                   |
|----------------------|-------|---------------------------------------------------------------|
| ACTIVE               | 0     | Active configuration settings currently in use by the device. |
| SAVED                | 1     | Settings currently saved in persistent storage.               |

Expected Response(s):

3.2.6 MessageRateResponse (13222)

© Copyright 2023 Point One Navigation, Inc. Page 54 Version 0.20 DRAFT

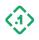

#### 3.1.10 GetDeviceID (13007) Message ID: 13007

Protocol Version: 2 Message Version: 0

Description: Contains various device identifiers in the host device. Note: The strings are **not** null terminated.

| Field          | Data Type                       | Description                    |
|----------------|---------------------------------|--------------------------------|
| System Time    | i64                             | System Time in nanoseconds.    |
| Device Type    | DeviceType <b>(u8)</b>          | The type of device responding. |
| HW ID Length   | u8                              | Length of the HW ID Field.     |
| User ID Length | u8                              | Length of the User ID Field.   |
| GNSS ID Length | u8                              | Length of the GNSS ID Field.   |
| Reserved       | u8[4]                           | Reserved for future use.       |
| HW ID          | str<br>Length of HW ID Length   | The value of the HW ID.        |
| User ID        | str<br>Length of User ID Length | The value of the User ID.      |
| GNSS ID        | str<br>Length of GNSS ID Length | The value of the GNSS ID.      |

DeviceType (u8):

| Response Type | Response Code |
|---------------|---------------|
| Unknown       | 0             |
| Atlas         | 1             |
| LG69T_AM      | 2             |
| LG69T-AP      | 3             |
| LG69T-AH      | 4             |

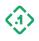

# 3.2 Command Response Messages (Output)

These are messages out of the module to the host device. This will include navigation information, system health, and other output useful for understanding the state of the device.

3.2.1 CommandResponse (13000) Message ID: 13000

Protocol Version: 2 Message Version: 0

Description: Response to Input Messages

| Field                  | Data Type            | Description                                                |
|------------------------|----------------------|------------------------------------------------------------|
| Source Sequence Number | u32                  | Sequence number of the Request message being responded to. |
| Response Code          | ResponseCode<br>(u8) | Indicates the type of the response.                        |
| Reserved               | u8[3]                | Reserved for future use.                                   |

ResponseCode (u8):

| Response Type               | Response Code |
|-----------------------------|---------------|
| ОК                          | 0             |
| Unsupported Message Version | 1             |
| Unsupported Feature         | 2             |
| Value Error                 | 3             |
| Insufficient Space          | 4             |
| Execution Failure           | 5             |
| Inconsistent Payload Length | 6             |
| Data Corrupted              | 7             |

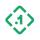

## 3.2.2 VersionInformation (13003) Message ID: 13003

Protocol Version: 2 Message Version: 0

Description: Describes the version of the system and its subcomponents.

Note that the strings contained in this message are not null terminated.

| Field                                       | Data Type | Description                                                                          |
|---------------------------------------------|-----------|--------------------------------------------------------------------------------------|
| System Time                                 | i64       | Current system time (in nanoseconds).                                                |
| Firmware Version Length                     | u8        | The length of the firmware string (in bytes).                                        |
| Engine Version Length                       | u8        | The length of the engine string (in bytes).                                          |
| Operating System (OS)<br>Version Length     | u8        | The length of the operating system string (in bytes).                                |
| Receiver Version Length                     | u8        | The length of the receiver string (in bytes).                                        |
| Reserved                                    | u8[4]     | Reserved for future use.                                                             |
| Firmware String Description                 | str       | ASCII string representing the firmware version.                                      |
| Engine String Description                   | str       | ASCII string representing the navigation software version (FusionEngine).            |
| Operating System (OS) String<br>Description | str       | ASCII string representing the operating system, kernel, and/or bootloader version.   |
| Receiver String Description                 | str       | ASCII string representing the software version of the underlying measurement engine. |
| <padding></padding>                         | u8        | This message will be padded to a length that is a multiple of 4 bytes.               |

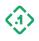

## 3.2.4 EventNotification (13004) Message ID: 13004

Protocol Version: 2 Message Version: 0

*Description:* Notification of a system event for logging purposes.

| Field              | Data Type      | Description                                               |
|--------------------|----------------|-----------------------------------------------------------|
| Event Type         | EventType (u8) | The type of event that occurred.                          |
| Reserved           | u8[3]          | Reserved for future use.                                  |
| System Time        | i64            | The system time when the event occurred (in nanoseconds). |
| Flags              | u64            | Flags associated with the event (if applicable).          |
| Description Length | u16            | The length of the event description string (in bytes).    |
| Description        | str            | ASCII string description of the event.                    |

EventType (u8):

| Event Type       | Value | Description                                                                                                    |
|------------------|-------|----------------------------------------------------------------------------------------------------|
| LOG              | 0     | Event containing a logged message string from the device.                                                                                                    |
| RESET            | 1     | Event indicating a device reset occurred. The<br>event flags will be set to the requested reset<br>bitmask. The payload will contain a string<br>describing the cause.                            |
| CONFIG_CHANGE    | 2     | Notification that the user configuration has been changed.                                                                                                    |
| COMMAND          | 3     | Notification that the user performed a command (e.g., configuration request, fault injection enable/disable).                                                                                     |
| COMMAND_RESPONSE | 4     | Record containing the response to a user<br>command. Response events are not output<br>on the interface on which the command was<br>received; that interface will receive the<br>response itself. |

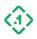

# 3.2.5 ConfigResponse (13103)

Message ID: 13103

Protocol Version: 2 Message Version: 0

*Description:* The response to a 3.1.6 GETCONFIG (13101) message.

If an invalid or unsupported parameter was requested, the parameter type in the response will be set to INVALID, and the Response Code will indicate the reason for the failure.

| Field                        | Data Type                    | Description                                                                                                    |
|------------------------------|------------------------------|----------------------------------------------------------------------------------------------------|
| Configuration Source         | Configuration<br>Source (u8) | The source of the parameter value (active, saved, etc.).                                                                                                    |
| Active Differs From<br>Saved | u8                           | 1 if the active value for this parameter differs<br>from the value saved in persistent storage. 0 if<br>the active and saved values are the same.               |
| Parameter Type               | ConfigType<br>(u16)          | The type of parameter being returned<br>(see <u>3.1.5 SetConfig (13100)</u> ).<br>Set to INVALID if the <u>3.1.6 GetConfig (13101)</u><br>request was rejected. |
| Response Code                | ResponseCode<br>(u8)         | Indicates the status of the response on success<br>or failure<br>(see <u>3.2.1 CommandResponse (13000)</u> ).                                                   |
| Reserved                     | u8[3]                        | Reserved for future use.                                                                                                    |
| Value Length                 | u32                          | The length of the value to follow<br>(in bytes).                                                                                                    |
| Value                        | Variable                     | The current value of the requested parameter.<br>The format of the value is listed in the<br>ConfigType table in <u>3.1.5 SetConfig (13100)</u>                 |

ConfigurationSource (u8):

| Configuration Source | Value | Description                                                   |
|----------------------|-------|---------------------------------------------------------------|
| ACTIVE               | 0     | Active configuration settings currently in use by the device. |
| SAVED                | 1     | Settings currently saved in persistent storage.               |

© Copyright 2023 Point One Navigation, Inc. Page 59 Version 0.20 DRAFT

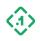

## 3.2.6 MessageRateResponse (13222) Message ID: 13222

Protocol Version: 2 Message Version: 0

*Description:* Response to a <u>3.1.9 GetMessageRate (13221)</u> message.

| Field                   | Data Type                                     | Description                                                                                      |
|-------------------------|-----------------------------------------------|--------------------------------------------------------------------------------------------------|
| Configuration<br>Source | ConfigurationSource (u8)                      | The source of the parameter value (active, saved, etc.).                                         |
| Response Code           | ResponseCode <b>(u8)</b>                      | Indicates the type of the response.                                                              |
| Number of Rates         | u16                                           | The number of rates being reported in this message.                                              |
| Transport Type          | TransportType (u8)                            | The transport type of the interface being reported (e.g., serial port).                          |
| Index                   | u8                                            | An identifier for interface (e.g., 3 for serial port 3) being reported.                          |
| Reserved                | u8[2]                                         | Reserved for future use.                                                                         |
| Rates                   | MessageRateResponseEntry<br>[Number of Rates] | A repeated field containing Number<br>of Rates entries, one for each<br>message in the response. |

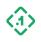

| Field           | Data Type               | Description                                                                                                    |
|-----------------|-------------------------|----------------------------------------------------------------------------------------------------|
| Protocol Type   | ProtocolType (u8)       | The message protocol.                                                                                                    |
| Flags           | u8                      | A bitmask of flags to modify the command (see the table below).                                                                                                    |
| Message ID      | u16                     | The ID of the message type.                                                                                                    |
| Configured Rate | MessageRate (u8)        | The configured output rate or on/off status.                                                                                                    |
| Effective Rate  | MessageRate <b>(u8)</b> | The actual output rate for this message,<br>factoring in effects of additional<br>configuration settings that may override<br>the configured rate such as enabling<br>diagnostic output. In general, this will<br>be equal to the configured rate. |
| Reserved        | u8[2]                   | Reserved for future use.                                                                                                    |

# 3.2.6.1 Message Rate Response Entry (MessageRateResponseEntry)

#### Flag bit definitions:

| Flag                           | Bit Position | Description                                                                                                    |
|--------------------------------|--------------|----------------------------------------------------------------------------------------------------|
| FLAG_ACTIVE_DIFFERS_FROM_SAVED | 0            | Flag to indicate the active<br>value for this configuration<br>differs from the value saved<br>to persistent memory. |
| Reserved                       | 1-7          | Reserved for future use.                                                                                             |

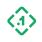

#### 3.2.7 SupportedIOInterfaces (13223) Message ID: 13223

Protocol Version: 2 Message Version: 0

*Description:* A list of transport interfaces supported by the device. This message is sent in response to a <u>3.1.1 MessageRequest (13001)</u> message.

| Field                     | Data Type                | Description                                                                                       |
|---------------------------|--------------------------|---------------------------------------------------------------------------------------------------|
| Number of<br>Interfaces   | u8                       | Number of interfaces, N, reported<br>by this message                                              |
| Response Code             | ResponseCode <b>(u8)</b> | Indicates the type of the response.                                                               |
| Reserved                  | u8[7]                    | Reserved for future use.                                                                          |
| Interface<br>Descriptions | InterfaceID[N]           | Descriptions of each interface<br>supported by the device. E.g.,<br>Serial 1, Serial 2, TCP, etc. |

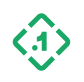

# 3.3 Navigation Solution Messages (Output) 3.3.1 Pose (10000)

Message ID: 10000

Protocol Version: 2 Message Version: 1

*Description:* Position, velocity, and attitude (orientation) solution.

| Field                    | Data Type                   | Description                                                                                        |                                                       |
|--------------------------|-----------------------------|----------------------------------------------------------------------------------------------------|-------------------------------------------------------|
| P1 Time                  | Timestamp<br>(8B)           | The time of the solution, expressed in the P1 timebase.                                            |                                                       |
| GPS Time                 | Timestamp<br>(8B)           | The GPS time of the solution, if available.                                                        |                                                       |
| Solution Type            | SolutionType<br><b>(u8)</b> | The type of the position solution (see below).                                                     |                                                       |
| Reserved                 | u8                          | Reserved for future use.                                                                           |                                                       |
|                          |                             | The geoid undulation at the current location in cm, defined as follows:                            |                                                       |
| Undulation               | Undulation s16              |                                                                                                    | Orthometric Height =<br>Ellipsoid Height - Undulation |
|                          |                             | Set to -32768 if invalid.                                                                          |                                                       |
| Latitude                 | f64                         | The geodetic latitude in degrees, expressed using the WGS-84 reference ellipsoid.                  |                                                       |
| Longitude                | f64                         | The geodetic longitude in degrees, expressed using the WGS-84 reference ellipsoid.                 |                                                       |
| Height                   | f64                         | The geodetic height above the ellipsoid in meters, expressed using the WGS-84 reference ellipsoid. |                                                       |
| Position Std Dev (East)  | f32                         | The standard deviation of the position in the East direction in meters.                            |                                                       |
| Position Std Dev (North) | f32                         | The standard deviation of the position in the North direction in meters.                           |                                                       |
| Position Std Dev (Up)    | f32                         | The standard deviation of the position in the Up direction in meters.                              |                                                       |

© Copyright 2023 Point One Navigation, Inc. Page 63 Version 0.20 DRAFT

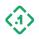

| Yaw                            | f64 | The platform yaw in degrees, expressed as<br>intrinsic Euler-321 angles (applied: yaw, then<br>pitch, then roll) with respect to the local ENU<br>tangent plane.<br>Positive yaw indicates a left turn, negative yaw<br>indicates a right turn. Yaw is measured from East<br>in a counterclockwise direction (e.g., North is<br>+90 degrees yaw). |
|--------------------------------|-----|----------------------------------------------------------------------------------------------------|
| Pitch                          | f64 | The platform pitch in degrees. Positive pitch points the nose of the vehicle down, negative pitch points the nose up.                                                                                                    |
| Roll                           | f64 | The platform roll in degrees. Positive roll indicates a roll toward the right, negative roll is a roll to toward the left.                                                                                                    |
| Yaw Std Dev                    | f32 | Yaw standard deviation in degrees.                                                                                                    |
| Pitch Std Dev                  | f32 | Pitch standard deviation in degrees.                                                                                                    |
| Roll Std Dev                   | f32 | Roll standard deviation in degrees.                                                                                                    |
| Forward Velocity               | f64 | Body forward velocity in meters/second. Set to<br>NAN if body orientation information is not<br>available.                                                                                                    |
| Left Velocity                  | f64 | Body left velocity in meters/second. Set to NAN if body orientation information is not available.                                                                                                    |
| Up Velocity                    | f64 | Body up velocity in meters/second. Set to NAN if body orientation information is not available.                                                                                                    |
| Forward Velocity Std<br>Dev    | f32 | Forward velocity standard deviation in meters/second.                                                                                                    |
| Left Velocity Std Dev          | f32 | Left velocity standard deviation in meters/second.                                                                                                    |
| Up Velocity Std Dev            | f32 | Up velocity standard deviation in meters/second.                                                                                                    |
| Aggregate Protection<br>Level  | f32 | The estimated 3D protection level in meters.                                                                                                    |
| Horizontal Protection<br>Level | f32 | The estimated 2D horizontal protection level in meters.                                                                                                    |
| Vertical Protection Level      | f32 | The estimated vertical level in meters.                                                                                                    |

© Copyright 2023 Point One Navigation, Inc. Page 64 Version 0.20 DRAFT

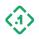

#### SolutionType (u8):

| Туре          | Value  | Description                                                                                                    |
|---------------|--------|----------------------------------------------------------------------------------------------------|
| Invalid       | 0      | Invalid, no position available.                                                                                              |
| AutonomousGPS | 1      | Standalone GNSS fix, no corrections data used.                                                                               |
| DGPS          | 2      | Differential GNSS pseudorange solution using a local<br>RTK base station, SSR corrections data, or SBAS<br>corrections data. |
| Reserved      | 3      | Reserved for future use.                                                                                                    |
| RTK Fixed     | 4      | GNSS RTK solution with fixed integer carrier phase ambiguities (most accurate position solution).                            |
| RTK Float     | 5      | GNSS RTK solution with floating point carrier phase ambiguities.                                                             |
| Integrate     | 6      | Dead reckoned position, computed by integrating IMU data or an internal motion model.                                        |
| Reserved      | 7-8    | Reserved for future use.                                                                                                    |
| Visual        | 9      | Position solution using vision measurement inputs.                                                                           |
| PPP           | 10     | GNSS precise point positioning (PPP) pseudorange/carrier phase solution.                                                     |
| Reserved      | 11-255 | Reserved for future use.                                                                                                    |

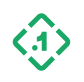

#### 3.3.2 GNSSInfo (10001) Message ID: 10001

Protocol Version: 2 Message Version: 1

*Description:* Information about the GNSS data used in the corresponding 3.3.1 Pose (10000) message.

| Field                | Data Type         | Description                                                                                                    |
|----------------------|-------------------|----------------------------------------------------------------------------------------------------|
| P1 Time              | Timestamp<br>(8B) | The time of the solution, expressed in the P1 timebase.                                                                                                    |
| GPS Time             | Timestamp<br>(8B) | The GPS time of the solution.                                                                                                    |
| Leap Second          | u8                | The current UTC leap second (offset between<br>UTC and GPS time), if known. Set to 0xFF if<br>invalid.                                                                                  |
| Number of Satellites | u8                | The number of satellites used in the current position solution.                                                                                                    |
| Reserved             | u8[2]             | Reserved                                                                                                    |
| Corrections Age      | u16               | The age of the most recently received GNSS corrections data (in 0.1 seconds).<br>Set to 0xFFFF if invalid.                                                                              |
| Baseline Distance    | u16               | The distance between the device and the GNSS<br>corrections base station. Stored in units of 10<br>meters:<br>baseline_distance_m = baseline_distance * 10<br>Set to 0xFFFF if invalid. |
| Reference Station ID | u32               | The ID of the differential base station, if used.<br>Set to 0xFFFFFFF if invalid.                                                                                                    |
| GDOP                 | f32               | The geometric dilution of precision (GDOP).                                                                                                    |
| PDOP                 | f32               | The position dilution of precision (PDOP).                                                                                                    |
| HDOP                 | f32               | The horizontal dilution of precision (HDOP).                                                                                                    |
| VDOP                 | f32               | The vertical dilution of precision (VDOP).                                                                                                    |
| GPS Time Std Dev     | f32               | The standard deviation of the GPS time solution (i.e., the GPS clock bias estimate) in seconds.                                                                                         |

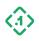

# 3.3.3 GNSSSatellite (10002)

Message ID: 10002

Protocol Version: 2 Message Version: 1

*Description:* Information about the GNSS satellites used in the 3.3.1 Pose (10000) message.

| Field                | Data Type                | Description                                                                                 |
|----------------------|--------------------------|---------------------------------------------------------------------------------------------|
| P1 Time              | Timestamp (8B)           | The time of the solution, expressed in the P1 timebase.                                     |
| GPS Time             | Timestamp (8B)           | The GPS time of the solution.                                                               |
| Number Of Satellites | u16                      | The total number of available satellites (N).                                               |
| Reserved             | u8[2]                    | Reserved for future use.                                                                    |
| Satellite Infos      | SatelliteInfo <b>[N]</b> | A repeated instance of SatelliteInfo blocks describing the satellites used in the solution. |

SatelliteInfo:

| Field          | Data Type             | Description                                                                                                    |
|----------------|-----------------------|----------------------------------------------------------------------------------------------------|
| Satellite Type | SatelliteType<br>(u8) | The GNSS constellation to which this satellite belongs (see <u>Section 2.6.5</u> )                                                                                                    |
| PRN            | u8                    | The satellite identifier (PRN).                                                                                                    |
| Usage Mask     | u8                    | A bitmask indicating how this satellite was used in the position solution (see below).                                                                                                    |
| C/N0           | u8                    | The carrier-to-noise density ratio (C/N0) for the<br>L1 signal on the satellite in dB-Hz. Set to 0 if<br>invalid.<br>If the satellite is not tracking L1 (or the near-L1<br>equivalent signal for the constellation), but is<br>tracking a signal on another frequency, that<br>signal's C/N0 value will be reported. |
| Azimuth        | f32                   | The azimuth of the satellite in degrees.                                                                                                    |
| Elevation      | f32                   | The elevation of the satellite in degrees.                                                                                                    |

© Copyright 2023 Point One Navigation, Inc. Page 67 Version 0.20 DRAFT

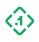

# Usage mask:

| Bit | Description                                                            |
|-----|------------------------------------------------------------------------|
| 0   | One or more signals from this satellite used in the position solution. |
| 1-7 | Reserved for future use.                                               |

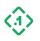

#### 3.3.4 PoseAux (10003) Message ID: 10003

Protocol Version: 2 Message Version: 0

Description: Auxiliary position solution information.

| Field                      | Data Type         | Description                                                                                                    |
|----------------------------|-------------------|----------------------------------------------------------------------------------------------------|
| P1 Time                    | Timestamp<br>(8B) | The time of the solution, expressed in the P1 timebase.                                                                                          |
| Position Std Dev (Forward) | f32               | The standard deviation of the position resolved in the vehicle body forward direction in meters.                                                 |
| Position Std Dev (Left)    | f32               | The standard deviation of the position resolved in the vehicle body left direction in meters.                                                    |
| Position Std Dev (Up)      | f32               | The standard deviation of the position resolved in the vehicle body up direction in meters.                                                      |
| Position Covariance        | f64[9]            | The 3x3 position covariance matrix (in<br>meters^2), resolved in the local ENU frame and<br>stored in row-major order.                           |
| Attitude Quaternion        | f64[4]            | The platform body orientation with respect to the<br>local ENU frame, represented as a quaternion<br>with the scale component last (x, y, z, w). |
| East Velocity              | f64               | Platform velocity in the East direction in meters/second.                                                                                        |
| North Velocity             | f64               | Platform velocity in the North direction in meters/second.                                                                                       |
| Up Velocity                | f64               | Platform velocity in the Up direction in meters/second.                                                                                          |
| East Velocity Std Dev      | f32               | East velocity standard deviation in meters/second.                                                                                               |
| North Velocity Std Dev     | f32               | North velocity standard deviation in meters/second.                                                                                              |
| Up Velocity Std Dev        | f32               | Up velocity standard deviation in meters/second.                                                                                                 |

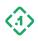

#### 3.3.5 CalibrationStatus (10004) Message ID: 10004

Protocol Version: 2 Message Version: 1S

Description: Current device calibration status.

| Field                       | Data Type                | Description                                                                                                |
|-----------------------------|--------------------------|----------------------------------------------------------------------------------------------------|
| P1 Time                     | Timestamp (88)           | The time of the solution, expressed in the P1 timebase.                                                    |
| Calibration Stage           | CalibrationStage<br>(u8) | The current calibration stage (see below).                                                                 |
| Reserved                    | u8[3]                    | Reserved for future use.                                                                                   |
| Yaw Mounting Angle          | £32                      | The estimated IMU yaw mounting angle offset in degrees.                                                    |
| Pitch Mounting Angle        | £32                      | The estimated IMU pitch mounting angle offset in degrees.                                                  |
| Roll Mounting Angle         | £32                      | The estimated IMU roll mounting angle offset in degrees.                                                   |
| Yaw Std Dev                 | £32                      | The estimated yaw mounting angle standard deviation in degrees.                                            |
| Pitch Std Dev               | £32                      | The estimated pitch mounting angle standard deviation in degrees.                                          |
| Roll Std Dev                | £32                      | The estimated roll mounting angle standard deviation in degrees.                                           |
| Travel Distance             | f32                      | The accumulated calibration travel distance in meters.                                                     |
| Reserved                    | u8[24]                   | Reserved for future use.                                                                                   |
| State Verified              | u8                       | 1 if the navigation engine state has been verified after initialization, 0 otherwise.                      |
| Reserved                    | u8[3]                    | Reserved for future use.                                                                                   |
| Gyro Bias Percent           | u8                       | The completion percentage for IMU gyro bias estimation, stored in units of 0.5% (range [0, 200]).          |
| Accel Bias Percent          | u8                       | The completion percentage for IMU accelerometer bias estimation, stored in units of 0.5% (range [0, 200]). |
| Mounting Angle Bias Percent | u8                       | The completion percentage for IMU mounting angle estimation, stored in units of 0.5% (range [0, 200]).     |
| Reserved                    | u8[5]                    | Reserved for future use.                                                                                   |
| Min Travel Distance         | f32                      | The minimum travel distance needed to complete mounting angle calibration in meters.                       |
| Max Yaw Std Dev             | f32                      | The maximum yaw mounting angle standard deviation (in degrees), above which calibration is incomplete.     |
| Max Pitch Std Dev           | f32                      | The maximum pitch mounting angle standard deviation (in degrees), above which calibration is incomplete.   |
| Max Roll Std Dev            | f32                      | The maximum roll mounting angle standard deviation (in degrees), above which calibration is incomplete.    |

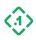

# CalibrationStage (u8):

| Stage          | Value | Description                     |
|----------------|-------|---------------------------------|
| Unknown        | 0     | Calibration stage not known.    |
| Mounting Angle | 1     | Estimating IMU mounting angles. |
| Reserved       | 2-254 | Reserved for future use.        |
| Done           | 255   | Calibration complete.           |

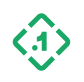

## 3.3.6 RelativeENUPosition (10005) Message ID: 10005

Protocol Version: 2 Message Version: 0

*Description:* Rover position relative to a local base station expressed in the ENU frame.

| Field                    | Data Type                   | Description                                                                                         |
|--------------------------|-----------------------------|----------------------------------------------------------------------------------------------------|
| P1 Time                  | Timestamp<br>(8B)           | The time of the solution, expressed in the P1 timebase.                                             |
| GPS Time                 | Timestamp<br>(8B)           | The GPS time of the solution.                                                                       |
| Solution Type            | SolutionType<br><b>(u8)</b> | The type of the position solution (see <u>3.3.1 Pose (10000)</u> ).                                 |
| Reserved                 | u8[3]                       | Reserved for future use.                                                                            |
| Reference Station ID     | u32                         | The ID of the differential base station, if used.<br>Set to 0xFFFFFFF if invalid.                   |
| East Position            | f64                         | The position offset in the East direction relative to the local base station position (in meters).  |
| North Position           | f64                         | The position offset in the North direction relative to the local base station position (in meters). |
| Up Position              | f64                         | The position offset in the Up direction relative to the local base station position (in meters).    |
| Position Std Dev (East)  | f32                         | The standard deviation of the position in the East direction in meters.                             |
| Position Std Dev (North) | f32                         | The standard deviation of the position in the North direction in meters.                            |
| Position Std Dev (Up)    | f32                         | The standard deviation of the position in the Up direction in meters.                               |

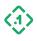

#### 3.3.7 ROSPose (12000) Message ID: 12000

Protocol Version: 2 Message Version: 0

*Description:* Position, velocity, and attitude (orientation) solution, in ROS Pose message format. Note that this message is designed to be easily convertible to ROS datatypes but cannot be directly cast into ROS datatypes.

| Field               | Data Type         | Description                                                                                                    |
|---------------------|-------------------|----------------------------------------------------------------------------------------------------|
| P1 Time             | Timestamp<br>(8B) | The time of the solution, expressed in the P1 timebase.                                                                                          |
| East Position       | f64               | The position offset in the East direction relative to the local base station position (in meters).                                               |
| North Position      | f64               | The position offset in the North direction relative to the local base station position (in meters).                                              |
| Up Position         | f64               | The position offset in the Up direction relative to the local base station position (in meters).                                                 |
| Attitude Quaternion | f64[4]            | The platform body orientation with respect to the<br>local ENU frame, represented as a quaternion<br>with the scale component last (x, y, z, w). |

## 3.3.8 ROSGPSFix (12010)

Message ID: 12000

Protocol Version: 2 Message Version: 0

*Description:* Information about the position, altitude, and error in the ROS GPSFix message format. Note that this message is designed to be easily convertible to ROS datatypes but cannot be directly cast into ROS datatypes.

| Field    | Data Type         | Description                                                                       |
|----------|-------------------|-----------------------------------------------------------------------------------|
| P1 Time  | Timestamp<br>(8B) | The time of the solution, expressed in the P1 timebase.                           |
| Latitude | f64               | The geodetic latitude in degrees, expressed using the WGS-84 reference ellipsoid. |

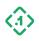

| Longitudef64The geodetic longitude in degrees, expressed<br>using the WGS-84 reference ellipsoid.Heightf64The geodetic height above the ellipsoid in<br>meters, expressed using the WGS-84 reference<br>ellipsoid.Track Anglef64The vehicle direction from north in degrees.Vehicle Speedf64The vehicle ground speed in meters/second.Climb Speedf64The vehicle vertical speed in meters/second.Pitchf64The vehicle vertical speed in meters/second.Pitchf64f64f64The platform roll in degrees. Positive pitch<br>points the nose of the vehicle down, negative<br>pitch points the nose of the vehicle down, negative<br>pitch points the nose of the vehicle down, negative roll indicates a roll toward the left.Rollf64The platform roll in degrees. Positive roll<br>indicates a roll toward the left.Yawf64For platform yaw in degrees, expressed as<br>intrinsic Euler-123 angles (applied: yaw, then<br>pitch, then roll) with respect to the local ENU<br>tangent plane.Yawf64The platform dip angle in degrees.GPS Timef64The platform dip angle in degrees.GDOPf64The geometric dilution of precision (GDOP).HDOPf64The position dilution of precision (MDOP).HDOPf64The vertical dilution of precision (MDOP).TDOPf64The vertical dilution of precision (MDOP).TDOPf64The vertical dilution of precision (MDOP).TDOPf64The vertical dilution of precision (DDOP).TDOPf64The vertical position uncertain |                  |     |                                                                                                    |
|----------------------------------------------------------------------------------------------------|------------------|-----|----------------------------------------------------------------------------------------------------|
| Heightf64meters, expressed using the WGS-84 reference<br>ellipsoid.Track Anglef64The vehicle direction from north in degrees.Vehicle Speedf64The vehicle ground speed in meters/second.Climb Speedf64The vehicle vertical speed in meters/second.Pitchf64The vehicle vertical speed in meters/second.Rollf64The platform pitch in degrees. Positive pitch<br>points the nose of the vehicle down, negative<br>pitch points the nose up.Rollf64The platform roll in degrees. Positive roll<br>indicates a roll toward the right, negative roll is a<br>roll to toward the left.Yawf64The platform yaw in degrees, expressed as<br>intrinsic Euler-123 angles (applied: yaw, then<br>pitch, then roll) with respect to the local ENU<br>tangent plane.Yawf64The platform dip angle in degrees.GPS TimeTime stamp<br>(8B)The GPS time of the solution, if available.GDOPf64The position dilution of precision (GDOP).PDOPf64The position dilution of precision (HDOP).HDOPf64The vertical dilution of precision (HDOP).TDOPf64The vertical dilution of precision (TDOP).TDOPf64The spherical position uncertainty in meters.                                                                                                    | Longitude        | f64 |                                                                                                    |
| Vehicle Speedf64The vehicle ground speed in meters/second.Climb Speedf64The vehicle vertical speed in meters/second.Pitchf64The platform pitch in degrees. Positive pitch<br>points the nose of the vehicle down, negative<br>pitch points the nose of the vehicle down, negative<br>pitch points the nose of the vehicle down, negative<br>pitch points the nose up.Rollf64The platform roll in degrees. Positive roll<br>indicates a roll toward the right, negative roll indicates a roll to ward the left.Yawf64The platform yaw in degrees, expressed as<br>intrinsic Euler-123 angles (applied: yaw, then<br>pitch, then roll) with respect to the local ENU<br>tangent plane.Yawf64The platform dip angle in degrees.GPS TimeTime stamp<br>(8B)The GPS time of the solution, if available.GDOPf64The geometric dilution of precision (GDOP).PDOPf64The position dilution of precision (PDOP).HDOPf64The vertical dilution of precision (MDOP).VDOPf64The vertical dilution of precision (VDOP).TDOPf64The vertical dilution of precision (TDOP).TDOPf64The vertical dilution of precision (TDOP).TDOPf64The vertical dilution of precision (TDOP).TDOPf64The vertical dilution of precision (TDOP).TDOPf64The vertical dilution of precision (TDOP).TDOPf64The vertical dilution of precision (TDOP).TDOPf64The spherical position uncertainty in meters.                                                    | Height           | f64 | meters, expressed using the WGS-84 reference                                                                                                    |
| Climb Speedf64The vehicle vertical speed in meters/second.Pitchf64The platform pitch in degrees. Positive pitch<br>points the nose of the vehicle down, negative<br>pitch points the nose up.Rollf64The platform roll in degrees. Positive roll<br>indicates a roll to ward the right, negative roll is a<br>roll to toward the left.Yawf64The platform yaw in degrees, expressed as<br>intrinsic Euler-123 angles (applied: yaw, then<br>pitch, then roll) with respect to the local ENU<br>tangent plane.Yawf64The platform dip angle in degrees.Yawf64The platform dip angle in degrees.GPS TimeTimestamp<br>(8B)The GPS time of the solution, if available.GDOPf64The geometric dilution of precision (GDOP).PDOPf64The position dilution of precision (PDOP).HDOPf64The vertical dilution of precision (VDOP).TDOPf64The vertical dilution of precision (TDOP).TDOPf64The vertical dilution of precision (TDOP).TDOPf64The spherical position uncertainty in meters.                                                                                                    | Track Angle      | f64 | The vehicle direction from north in degrees.                                                                                                    |
| Pitchf64The platform pitch in degrees. Positive pitch<br>points the nose of the vehicle down, negative<br>pitch points the nose up.Rollf64The platform roll in degrees. Positive roll<br>indicates a roll toward the right, negative roll is a<br>roll to toward the left.Yawf64The platform yaw in degrees, expressed as<br>intrinsic Euler-123 angles (applied: yaw, then<br>pitch, then roll) with respect to the local ENU<br>tangent plane.Yawf64Positive yaw indicates a left turn, negative yaw<br>indicates a right turn. Yaw is measured from East<br>in a counterclockwise direction (e.g., North is<br>+90 degrees yaw).Dipf64The platform dip angle in degrees.GPS TimeTimestamp<br>(8B)The GPS time of the solution, if available.GDOPf64The geometric dilution of precision (GDOP).PDOPf64The position dilution of precision (PDOP).HDOPf64The vertical dilution of precision (PDOP).TDOPf64The vertical dilution of precision (TDOP).TDOPf64The spherical position uncertainty in meters.                                                                                                    | Vehicle Speed    | f64 | The vehicle ground speed in meters/second.                                                                                                    |
| Pitchf64points the nose of the vehicle down, negative<br>pitch points the nose up.Rollf64The platform roll in degrees. Positive roll<br>indicates a roll toward the right, negative roll is a<br>roll to toward the left.Yawf64The platform yaw in degrees, expressed as<br>intrinsic Euler-123 angles (applied: yaw, then<br>pitch, then roll) with respect to the local ENU<br>tangent plane.Yawf64Positive yaw indicates a left turn, negative yaw<br>indicates a right turn. Yaw is measured from East<br>in a counterclockwise direction (e.g., North is<br>+90 degrees yaw).Dipf64The platform dip angle in degrees.GPS TimeTime stamp<br>(8B)The GPS time of the solution, if available.GDOPf64The position dilution of precision (GDOP).PDOPf64The position dilution of precision (PDOP).HDOPf64The vertical dilution of precision (VDOP).TDOPf64The vertical dilution of precision (VDOP).TDOPf64The vertical dilution of precision (TDOP).3D Errorf64The spherical position uncertainty in meters.                                                                                                    | Climb Speed      | f64 | The vehicle vertical speed in meters/second.                                                                                                    |
| Rollf64indicates a roll toward the right, negative roll is a<br>roll to toward the left.YawF64The platform yaw in degrees, expressed as<br>intrinsic Euler-123 angles (applied: yaw, then<br>pitch, then roll) with respect to the local ENU<br>tangent plane.Yawf64Positive yaw indicates a left turn, negative yaw<br>indicates a right turn. Yaw is measured from East<br>in a counterclockwise direction (e.g., North is<br>+90 degrees yaw).Dipf64The platform dip angle in degrees.GPS TimeTime stamp<br>(8B)The GPS time of the solution, if available.GDOPf64The geometric dilution of precision (GDOP).PDOPf64The position dilution of precision (PDOP).HDOPf64The vertical dilution of precision (HDOP).VDOPf64The vertical dilution of precision (VDOP).TDOPf64The spherical position uncertainty in meters.3D Errorf64The spherical position uncertainty in meters.                                                                                                    | Pitch            | f64 | points the nose of the vehicle down, negative                                                                                                    |
| Yawf64intrinsic Euler-123 angles (applied: yaw, then<br>pitch, then roll) with respect to the local ENU<br>tangent plane.Yawf64Positive yaw indicates a left turn, negative yaw<br>indicates a right turn. Yaw is measured from East<br>in a counterclockwise direction (e.g., North is<br>+90 degrees yaw).Dipf64The platform dip angle in degrees.GPS TimeTimestamp<br>(8B)The GPS time of the solution, if available.GDOPf64The geometric dilution of precision (GDOP).PDOPf64The position dilution of precision (PDOP).HDOPf64The vertical dilution of precision (HDOP).TDOPf64The vertical dilution of precision (MDOP).TDOPf64The vertical dilution of precision (TDOP).3D Errorf64The spherical position uncertainty in meters.                                                                                                    | Roll             | f64 | indicates a roll toward the right, negative roll is a                                                                                                    |
| GPS TimeTimestamp<br>(8B)The GPS time of the solution, if available.GDOPf64The geometric dilution of precision (GDOP).PDOPf64The position dilution of precision (PDOP).HDOPf64The horizontal dilution of precision (HDOP).VDOPf64The vertical dilution of precision (VDOP).TDOPf64The time dilution of precision (VDOP).3D Errorf64The spherical position uncertainty in meters.                                                                                                    | Yaw              | f64 | intrinsic Euler-123 angles (applied: yaw, then<br>pitch, then roll) with respect to the local ENU<br>tangent plane.<br>Positive yaw indicates a left turn, negative yaw<br>indicates a right turn. Yaw is measured from East<br>in a counterclockwise direction (e.g., North is |
| GPS Time(8B)The GPS time of the solution, if available.GDOPf64The geometric dilution of precision (GDOP).PDOPf64The position dilution of precision (PDOP).HDOPf64The horizontal dilution of precision (HDOP).VDOPf64The vertical dilution of precision (VDOP).TDOPf64The time dilution of precision (TDOP).3D Errorf64The spherical position uncertainty in meters.                                                                                                    | Dip              | f64 | The platform dip angle in degrees.                                                                                                    |
| PDOPf64The position dilution of precision (PDOP).HDOPf64The horizontal dilution of precision (HDOP).VDOPf64The vertical dilution of precision (VDOP).TDOPf64The time dilution of precision (TDOP).3D Errorf64The spherical position uncertainty in meters.                                                                                                    | GPS Time         | -   | The GPS time of the solution, if available.                                                                                                    |
| HDOPf64The horizontal dilution of precision (HDOP).VDOPf64The vertical dilution of precision (VDOP).TDOPf64The time dilution of precision (TDOP).3D Errorf64The spherical position uncertainty in meters.                                                                                                    | GDOP             | f64 | The geometric dilution of precision (GDOP).                                                                                                    |
| VDOPf64The vertical dilution of precision (VDOP).TDOPf64The time dilution of precision (TDOP).3D Errorf64The spherical position uncertainty in meters.                                                                                                    | PDOP             | f64 | The position dilution of precision (PDOP).                                                                                                    |
| TDOPf64The time dilution of precision (TDOP).3D Errorf64The spherical position uncertainty in meters.                                                                                                    | HDOP             | f64 | The horizontal dilution of precision (HDOP).                                                                                                    |
| 3D Error f64 The spherical position uncertainty in meters.                                                                                                    | VDOP             | f64 | The vertical dilution of precision (VDOP).                                                                                                    |
|                                                                                                    | TDOP             | f64 | The time dilution of precision (TDOP).                                                                                                    |
| Horizontal Error f64 The horizontal position uncertainty in meters.                                                                                                    | 3D Error         | f64 | The spherical position uncertainty in meters.                                                                                                    |
|                                                                                                    | Horizontal Error | f64 | The horizontal position uncertainty in meters.                                                                                                    |

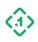

| Vertical Error              | f64    | The vertical position uncertainty in meters.                                                                           |
|-----------------------------|--------|----------------------------------------------------------------------------------------------------|
| Track Error                 | f64    | The track uncertainty in meters.                                                                                       |
| Vehicle Speed Error         | f64    | The vehicle ground speed uncertainty in meters/second                                                                  |
| Climb Speed Error           | f64    | The vehicle vertical speed uncertainty in meters/second.                                                               |
| Time Error                  | f64    | The time uncertainty in seconds.                                                                                       |
| Pitch Error                 | f64    | The platform pitch uncertainty in degrees.                                                                             |
| Roll Error                  | f64    | The platform roll uncertainty in degrees.                                                                              |
| Dip Error                   | f64    | The platform dip uncertainty in degrees.                                                                               |
| Position Covariance         | f64[9] | The 3x3 position covariance matrix (in<br>meters^2), resolved in the local ENU frame and<br>stored in row-major order. |
| Position Covariance<br>Type | u8     | The method in which position covariance was populated (see below).                                                     |
| Reserved                    | u8[3]  | Reserved for future use.                                                                                               |

CovarianceType (u8):

| Туре           | Value | Description                                     |
|----------------|-------|-------------------------------------------------|
| Unknown        | 0     | Position covariance is unknown.                 |
| Approximated   | 1     | Position covariance entries are approximate.    |
| Diagonal Known | 2     | Position covariance diagonal entries are known. |
| Known          | 3     | Position covariance is known.                   |
| Reserved       | 4-255 | Reserved.                                       |

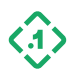

## 3.4 Sensor Measurement Output Messages

These are the primary sensor outputs that are compensated, calibrated, and filtered outputs of the system. In general these are the best outputs to use for upstream processing. For Raw data, see <u>Section 3.6</u>.

3.4.1 IMUOutput (11000) Message ID: 11000

Protocol Version: 2 Message Version: 0

Description: Corrected IMU measurement data.

The data contained in this message has been corrected for estimated accelerometer and gyro errors, including biases and scale factors, and has been rotated into the vehicle body frame from the original IMU orientation.

| Field                  | Data Type         | Description                                                         |
|------------------------|-------------------|---------------------------------------------------------------------|
| P1 Time                | Timestamp<br>(8B) | The time of the solution, expressed in the P1 timebase.             |
| X Acceleration         | f64               | The vehicle X acceleration in meters/second^2.                      |
| Y Acceleration         | f64               | The vehicle Y acceleration in meters/second^2.                      |
| Z Acceleration         | f64               | The vehicle Z acceleration in meters/second^2.                      |
| X Acceleration Std Dev | f64               | The standard deviation of X acceleration in meters/second^2.        |
| Y Acceleration Std Dev | f64               | The standard deviation of Y acceleration in meters/second^2.        |
| Z Acceleration Std Dev | f64               | The standard deviation of Z acceleration in meters/second^2.        |
| X Rotation Rate        | f64               | The vehicle X axis gyroscope rate of rotation in radians/second.    |
| Y Rotation Rate        | f64               | The vehicle Y axis gyroscope rate of rotation in radians/second.    |
| Z Rotation Rate        | f64               | The vehicle Z axis gyroscope rate of rotation in radians/second.    |
| X Rotation Std Dev     | f64               | The standard deviation of the X rate of rotation in radians/second. |

© Copyright 2023 Point One Navigation, Inc. Page 76 Version 0.20 DRAFT

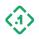

| Y Rotation Std Dev | f64 | The standard deviation of the Y rate of rotation in radians/second. |
|--------------------|-----|---------------------------------------------------------------------|
| Z Rotation Std Dev | f64 | The standard deviation of the Z rate of rotation in radians/second. |

#### 3.4.2 HeadingOutput (11003) Message ID: 11003

Protocol Version: 2 Message Version: 0

*Description:* The heading angle (in degrees) with respect to true north as measured by a secondary heading measurement device, pointing from the primary antenna to the secondary antenna.

**NOTE:** The bias **must** be configured for this message to be published.

| Field            | Data Type                | Description                                                                                                    |
|------------------|--------------------------|----------------------------------------------------------------------------------------------------|
| Measurement Time | Timestamp (8B)           | The time of applicability of the measurement data. Interpretation dictated by Time Source.                                                                   |
| Time Source      | SystemTimeSource<br>(u8) | The source of the measurement timestamp.<br>See <u>Section 2.6.2</u> .                                                                                       |
| Reserved         | u8[3]                    | Reserved for future use.                                                                                                    |
| P1 Time          | Timestamp (8B)           | The calculated P1 time corresponding with the measurement timestamp.                                                                                         |
| Solution Type    | SolutionType (u8)        | Invalid: Heading not available<br>RTKFixed: Heading available<br>See section 3.3.1 Pose (10000).                                                             |
| Reserved         | u8[3]                    | Reserved for future use.                                                                                                    |
| Reserved         | u32                      | Reserved for future use.                                                                                                    |
| Yaw              | f32                      | The measured Yaw vector (in degrees),<br>resolved in the ENU frame. Intrinsic Euler-321<br>rotation, i.e., yaw, pitch, then roll. NaN if bias is<br>not set. |

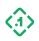

| Pitch   | f32 | The measured Pitch vector (in degrees),<br>resolved in the ENU frame. Intrinsic Euler-321<br>rotation, i.e., yaw, pitch, then roll. NaN if bias is<br>not set.        |
|---------|-----|----------------------------------------------------------------------------------------------------|
| Roll    | f32 | The measured Roll vector (in degrees),<br>resolved in the ENU frame. Intrinsic Euler-321<br>rotation, i.e., yaw, pitch, then roll. NaN if bias is<br>not set.         |
| Heading | f32 | The corrected heading angle (in degrees), with<br>respect to true North, pointing from the<br>primary antenna to the secondary antenna. Set<br>to NaN if unavailable. |

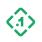

#### 3.4.3 ROSIMUMessage (12011) Message ID: 12011

Protocol Version: 2 Message Version: 0

*Description:* Corrected IMU measurement data in the ROS IMU message format. This data is an output from the system. Note that this message is designed to be easily convertible to ROS datatypes but cannot be directly cast into ROS datatypes.

The data contained in this message has been corrected for estimated accelerometer and gyro errors, including biases and scale factors, and has been rotated into the vehicle body frame from the original IMU orientation.

See <u>http://docs.ros.org/api/sensor\_msgs/html/msg/Imu.html</u> for the related ROS message definition.

| Field                  | Data Type         | Description                                                                                                    |
|------------------------|-------------------|----------------------------------------------------------------------------------------------------|
| P1 Time                | Timestamp<br>(8B) | The time of the solution, expressed in the P1 timebase.                                                                                                    |
| Orientation            | f64[4]            | The platform body orientation with respect to the<br>local ENU frame, represented as a quaternion<br>with the scale component last (x, y, z, w).                                                                                                    |
| Orientation Covariance | f64[9]            | <ul> <li>The orientation covariance in row-major format about the X, Y, Z axes.</li> <li>Per the ROS IMU message specification:</li> <li>If the a value is known but its covariance is not, its covariance matrix will be set to 0.0</li> <li>If a value is not known or not available, its covariance matrix will be set to -1.0</li> <li>The value itself will be set to `NAN`, as this is not specified in the ROS message definition</li> <li>Note that the ROS IMU message does not use `NAN` in the covariance matrix to represent either data or covariance not known.</li> </ul> |
| X Rotation Rate        | f64               | The vehicle X axis gyroscope rate of rotation in radians/second.                                                                                                    |

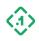

| Y Rotation Rate                | f64    | The vehicle Y axis gyroscope rate of rotation in radians/second. |
|--------------------------------|--------|------------------------------------------------------------------|
| Z Rotation Rate                | f64    | The vehicle Z axis gyroscope rate of rotation in radians/second. |
| Angular Velocity<br>Covariance | f64[9] | The vehicle X/Y/Z gyroscope rate of rotation covariance matrix.  |
| X Acceleration                 | f64    | The vehicle X acceleration in meters/second^2.                   |
| Y Acceleration                 | f64    | The vehicle Y acceleration in meters/second^2.                   |
| Z Acceleration                 | f64    | The vehicle Z acceleration in meters/second^2.                   |
| Acceleration Covariance        | f64[9] | The vehicle X/Y/Z acceleration covariance matrix.                |

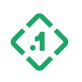

# 3.5 Sensor Measurement Input Messages

FusionEngine supports integration of several types of vehicle information to aid improve dead reckoning and navigation performance. The user can input these messages to enable delivery of wheel and vehicle gear information.

Wheel **speeds** are defined as rate sensors that have an indication of the velocity of each wheel. Wheel **ticks** are defined as counters that increment a fixed amount per rotation of the wheel; commonly found on anti-lock braking systems.

Messages that provide 2 channel wheel data (ticks or speeds) and gear data will have better DR performance and is recommended for production designs.

For wheeled vehicles, the system supports the following types inputs:

- <u>3.5.1 WheelTickInput (11103)</u> Wheel encoder tick counts for each wheel, plus optional transmission gear
- <u>3.5.2 VehicleTickInput (11104)</u> Single wheel encoder tick count representing alongtrack (forward/backward) speed, plus optional transmission gear
- <u>3.5.3 WheelSpeedInput (11105)</u> Speed data for each wheel, plus optional transmission gear
- <u>3.5.4 VehicleSpeedInput (11106)</u> Single along-track (forward/backward) speed, plus optional transmission gear

#### Only one type of Vehicle Sensor Measurement should be provided to the system at a time. You should not use Hardware IO for ticks or direction if you are using these messages.

For any of these measurements to be used by the system, the corresponding configuration must be set in the 3.1.5 SetConfig (13100) message.

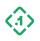

#### 3.5.1 WheelTickInput (11103) Message ID: 11103

Protocol Version: 2 Message Version: 0

*Description:* Conveys the wheel encoder tick counts for one or more wheels. The number and type of wheels expected, and the interpretation of the tick count values varies by vehicle. You must configure vehicle dimensions and a description of the sensor configuration (number of wheels, etc.). See <u>3.1.5 SetConfig (13100)</u>.

| Field                     | Data Type                | Description                                                                                |
|---------------------------|--------------------------|--------------------------------------------------------------------------------------------|
| Measurement Time          | Timestamp (8B)           | The time of applicability of the measurement data. Interpretation dictated by Time Source. |
| Time Source               | SystemTimeSource<br>(u8) | The source of the measurement timestamp.<br>See <u>Section 2.6.2</u> .                     |
| Sensor Data<br>Source     | SensorDataSource<br>(u8) | The source of the sensor. See <u>Section 2.6.3</u>                                         |
| Reserved                  | u8[2]                    | Reserved for future use.                                                                   |
| Reserved                  | u8[8]                    | Reserved for future use.                                                                   |
| Front Left Tick<br>Count  | u32                      | The front left wheel tick count.                                                           |
| Front Right Tick<br>Count | u32                      | The front right wheel tick count.                                                          |
| Rear Left Tick<br>Count   | u32                      | The rear left wheel tick count.                                                            |
| Rear Right Tick<br>Count  | u32                      | The rear right wheel tick count.                                                           |
| Gear                      | GearType <b>(u8)</b>     | The transmission gear currently in use (0 if unavailable).                                 |
| Reserved                  | u8[3]                    | Reserved for future use.                                                                   |

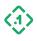

#### 3.5.4 VehicleTickInput(11104) Message ID: 11104

Protocol Version: 2 Message Version: 0

*Description:* A single wheel encoder tick count that corresponds to forward vehicle movement. You must configure a description of the sensor configuration (tick rollover value, etc.). See <u>3.1.5 SetConfig (13100)</u>.

| Field              | Data Type                | Description                                                                                |
|--------------------|--------------------------|--------------------------------------------------------------------------------------------|
| Measurement Time   | Timestamp (8B)           | The time of applicability of the measurement data. Interpretation dictated by Time Source. |
| Time Source        | SystemTimeSource<br>(u8) | The source of the measurement timestamp.<br>See <u>Section 2.6.2</u> .                     |
| Sensor Data Source | SensorDataSource<br>(u8) | The source of the sensor. See <u>Section 2.6.3</u>                                         |
| Reserved           | u8[2]                    | Reserved for future use.                                                                   |
| Reserved           | u8[8]                    | Reserved.                                                                                  |
| Tick Count         | u32                      | The current encoder tick count.                                                            |
| Gear               | GearType <b>(u8)</b>     | The transmission gear currently in use (0 if unavailable).                                 |
| Reserved           | u8[3]                    | Reserved for future use.                                                                   |

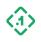

#### 3.5.2 WheelSpeedInput (11105) Message ID: 11105

Protocol Version: 2 Message Version: 0

*Description:* Used to convey the speed of each individual wheel on the vehicle. The number and type of wheels expected varies by vehicle. You must configure a description of the sensor configuration in <u>3.1.5 SetConfig (13100)</u>.

| Field              | Data Type                | Description                                                                                                    |
|--------------------|--------------------------|----------------------------------------------------------------------------------------------------|
| Measurement Time   | Timestamp (88)           | The time of applicability of the measurement data. Interpretation dictated by Time Source.                                     |
| Time Source        | SystemTimeSource<br>(u8) | The source of the measurement timestamp.<br>See <u>Section 2.6.2</u> .                                                         |
| Sensor Data Source | SensorDataSource<br>(u8) | The source of the sensor. See <u>Section 2.6.3</u>                                                                             |
| Reserved           | u8[2]                    | Reserved for future use.                                                                                                    |
| Reserved           | u8[8]                    | Reserved.                                                                                                    |
| Front Left Speed   | f32                      | The front left wheel speed (in m/s). Set to NaN if unavailable.                                                                |
| Front Right Speed  | f32                      | The front right wheel speed (in m/s). Set to<br>NaN if unavailable.                                                            |
| Rear Left Speed    | f32                      | The rear left wheel speed (in m/s). Set to NaN if unavailable.                                                                 |
| Rear Right Speed   | f32                      | The rear right wheel speed (in m/s). Set to NaN<br>if unavailable.                                                             |
| Gear               | GearType <b>(u8)</b>     | The transmission gear currently in use (0 if unavailable).                                                                     |
| Is Signed          | bool                     | True if the wheel speed data is signed (positive forward, negative reverse), or false otherwise (positive in both directions). |
| Reserved           | u8[2]                    | Reserved for future use.                                                                                                    |

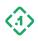

#### 3.5.3 VehicleSpeedInput (11106) Message ID: 11106

Protocol Version: 2 Message Version: 0

*Description:* A single number (usually an average of the non-steered wheels) that corresponds to forward vehicle velocity. Note that only using a single wheel as "vehicle speed" can result in suboptimal performance while the vehicle is turning.

You must configure a description of the sensor configuration (tick rollover value, etc.). See <u>3.1.5 SetConfig (13100)</u>.

| Field              | Data Type                | Description                                                                                                    |
|--------------------|--------------------------|----------------------------------------------------------------------------------------------------|
| Measurement Time   | Timestamp (88)           | The time of applicability of the measurement data. Interpretation dictated by Time Source.                                        |
| Time Source        | SystemTimeSource<br>(u8) | The source of the measurement timestamp.<br>See <u>Section 2.6.2</u> .                                                            |
| Sensor Data Source | SensorDataSource<br>(u8) | The source of the sensor. See <u>Section 2.6.3</u>                                                                                |
| Reserved           | u8[2]                    | Reserved for future use.                                                                                                    |
| Reserved           | u8[8]                    | Reserved.                                                                                                    |
| Vehicle Speed      | i32                      | The vehicle speed estimate (in m/s * 2^-10).<br>Set to 0x7FFFFFFF if unavailable.                                                 |
| Gear               | GearType (u8)            | The transmission gear currently in use (0 if unavailable).                                                                        |
| Flags              | u8                       | Bitmask of flags associated with<br>measurement data:<br>Bit 0: 1 if values signed (positive forward)<br><i>Bit 1-7: Reserved</i> |
| Reserved           | u8[2]                    | Reserved for future use.                                                                                                    |

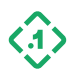

## 3.6 Raw Sensor Measurement Output Messages

Raw outputs are available for offboard processing. These messages are *not* compensated for any offset or calibration. The only additional processing is the calculation of the P1 Time which is added to the messages.

3.6.1 RawHeadingOutput (11001) Message ID: 11001

Protocol Version: 2 Message Version: 0

*Description:* The raw heading angle (in degrees) with respect to true north as measured by a secondary heading measurement device, pointing from the primary antenna to the secondary antenna. This is *not* corrected for any biases.

| Field                        | Data Type                | Description                                                                                      |
|------------------------------|--------------------------|--------------------------------------------------------------------------------------------------|
| Measurement Time             | Timestamp (8B)           | The time of applicability of the measurement data. Interpretation dictated by Time Source.       |
| Time Source                  | SystemTimeSource<br>(u8) | The source of the measurement timestamp.<br>See <u>Section 2.6.2</u> .                           |
| Reserved                     | u8[3]                    | Reserved for future use.                                                                         |
| P1 Time                      | Timestamp (88)           | The calculated P1 time corresponding with the measurement timestamp.                             |
| Solution Type                | SolutionType (u8)        | Invalid: Heading not available<br>RTKFixed: Heading available<br>See section 3.3.1 Pose (10000). |
| Reserved                     | u8[3]                    | Reserved for future use.                                                                         |
| Reserved                     | u32                      | Reserved for future use.                                                                         |
| Relative Position<br>(East)  | f32                      | The East component of vector from the primary antenna to the secondary antenna in meters.        |
| Relative Position<br>(North) | f32                      | The North component of vector from the primary antenna to the secondary antenna in meters.       |
| Relative Position<br>(Up)    | f32                      | The Up component of vector from the primary antenna to the secondary antenna in meters.          |
| Position Std Dev<br>(East)   | f32                      | The standard deviation of the position in the East direction in meters.                          |

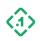

| Position Std Dev<br>(North) | f32 | The standard deviation of the position in the North direction in meters.                                                                                             |
|-----------------------------|-----|----------------------------------------------------------------------------------------------------|
| Position Std Dev<br>(Up)    | f32 | The standard deviation of the position in the Up direction in meters.                                                                                                |
| Heading                     | f32 | The measured heading angle (in degrees), with<br>respect to true North, pointing from the<br>primary antenna to the secondary antenna. Set<br>to NaN if unavailable. |
| Baseline Distance           | f32 | The distance between the primary and secondary antennas (in m). Set to NaN if unavailable.                                                                           |

3.6.2 RawlMUOutput (11002) Message ID: 11002

Protocol Version: 2 Message Version: 0

Description: Raw IMU measurement data.

This message is an output from the device containing raw IMU acceleration and rotation rate measurements. These measurements come directly from the sensor and do not have any corrections or calibration applied.

| Field              | Data Type                | Description                                                                                      |
|--------------------|--------------------------|--------------------------------------------------------------------------------------------------|
| Measurement Time   | Timestamp <b>(8B)</b>    | The time of applicability of the<br>measurement data. Interpretation<br>dictated by Time Source. |
| Time Source        | SystemTimeSource<br>(u8) | The source of the measurement timestamp. See <u>Section 2.6.2</u> .                              |
| Sensor Data Source | SensorDataSource<br>(u8) | The source of the sensor. See <u>Section</u><br>2.6.3                                            |
| Reserved           | u8[2]                    | Reserved for future use.                                                                         |
| Converted P1 Time  | Timestamp (8B)           | The calculated P1 Time corresponding with the measurement timestamp.                             |
| Reserved           | u8[6]                    | Reserved for future use.                                                                         |

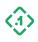

| Temperature     | i16 | The IMU temperature (in Celsius * 2^-7).<br>Set to 0x7FFF if invalid                                                                      |
|-----------------|-----|----------------------------------------------------------------------------------------------------|
| X Acceleration  | i32 | Measured x acceleration (in<br>meters/second^2 * 2^-16), resolved in<br>the sensor measurement frame. Set to<br>0x7FFFFFF if invalid      |
| Y Acceleration  | i32 | Measured y acceleration (in<br>meters/second^2 * 2^-16), resolved in<br>the sensor measurement frame. Set to<br>0x7FFFFFF if invalid      |
| Z Acceleration  | i32 | Measured z acceleration (in<br>meters/second^2 * 2^-16), resolved in<br>the sensor measurement frame. Set to<br>0x7FFFFFFF if invalid     |
| X Rotation Rate | i32 | Measured x rate of rotation (in<br>radians/second * 2^-20), resolved in<br>the sensor measurement frame. Set to<br>0x7FFFFFFF if invalid. |
| Y Rotation Rate | i32 | Measured y rate of rotation (in<br>radians/second * 2^-20), resolved in<br>the sensor measurement frame. Set to<br>0x7FFFFFFF if invalid. |
| Z Rotation Rate | i32 | Measured z rate of rotation (in<br>radians/second * 2^-20), resolved in<br>the sensor measurement frame. Set to<br>0x7FFFFFF if invalid.  |

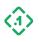

#### 3.6.3 RawWheelTickOutput (11123) Message ID: 11123

Protocol Version: 2 Message Version: 0

*Description:* This message is an output from the device that contains wheel encoder tick counts for each individual wheel on the vehicle. These measurements come directly from the sensor, and do not have any corrections or calibration applied.

| Field                     | Data Type                | Description                                                                                |
|---------------------------|--------------------------|--------------------------------------------------------------------------------------------|
| Measurement Time          | Timestamp (8B)           | The time of applicability of the measurement data. Interpretation dictated by Time Source. |
| Time Source               | SystemTimeSource<br>(u8) | The source of the measurement timestamp.<br>See <u>Section 2.6.2</u> .                     |
| Sensor Data Source        | SensorDataSource<br>(u8) | The source of the sensor. See <u>Section 2.6.3</u>                                         |
| Reserved                  | u8[2]                    | Reserved for future use.                                                                   |
| Converted P1 Time         | Timestamp (8B)           | The calculated P1 Time corresponding with the measurement timestamp.                       |
| Front Left Tick<br>Count  | u32                      | The front left wheel tick count.                                                           |
| Front Right Tick<br>Count | u32                      | The front right wheel tick count.                                                          |
| Rear Left Tick Count      | u32                      | The rear left wheel tick count.                                                            |
| Rear Right Tick<br>Count  | u32                      | The rear right wheel tick count.                                                           |
| Gear                      | GearType (u8)            | The transmission gear currently in use (0 if unavailable).                                 |
| Reserved                  | u8[3]                    | Reserved for future use.                                                                   |

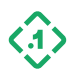

#### 3.6.4 RawVehicleTickOutput(11124) Message ID: 11124

Protocol Version: 2 Message Version: 0

*Description:* This message is an output from the device that contains a wheel encoder tick count representing the along-track speed of the vehicle (forward/backward). This value comes directly from the sensor, and does not have any corrections or calibration applied.

| Field              | Data Type                | Description                                                                                |
|--------------------|--------------------------|--------------------------------------------------------------------------------------------|
| Measurement Time   | Timestamp (8B)           | The time of applicability of the measurement data. Interpretation dictated by Time Source. |
| Time Source        | SystemTimeSource<br>(u8) | The source of the measurement timestamp.<br>See <u>Section 2.6.2</u> .                     |
| Sensor Data Source | SensorDataSource<br>(u8) | The source of the sensor. See <u>Section 2.6.3</u>                                         |
| Reserved           | u8[2]                    | Reserved for future use.                                                                   |
| Converted P1 Time  | Timestamp (8B)           | The calculated P1 Time corresponding with the measurement timestamp.                       |
| Tick Count         | u32                      | The current encoder tick count.                                                            |
| Gear               | GearType <b>(u8)</b>     | The transmission gear currently in use (0 if unavailable).                                 |
| Reserved           | u8[3]                    | Reserved for future use.                                                                   |

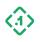

#### 3.6.5 RawWheelSpeedOutput (11125) Message ID: 11125

Protocol Version: 2 Message Version: 0

*Description:* This message is an output from the device that contains the speed of each individual wheel on the vehicle. These measurements come directly from the sensor, and do not have any corrections or calibration applied.

| Field              | Data Type                | Description                                                                                                    |
|--------------------|--------------------------|----------------------------------------------------------------------------------------------------|
| Measurement Time   | Timestamp (8B)           | The time of applicability of the measurement data. Interpretation dictated by Time Source.                                        |
| Time Source        | SystemTimeSource<br>(u8) | The source of the measurement timestamp.<br>See <u>Section 2.6.2</u> .                                                            |
| Sensor Data Source | SensorDataSource<br>(u8) | The source of the sensor data. See <u>Section</u><br>2.6.3                                                                        |
| Reserved           | u8[2]                    | Reserved for future use.                                                                                                    |
| P1 Time            | Timestamp (88)           | P1 Time corresponding with the measurement.                                                                                       |
| Front Left Speed   | i32                      | Front left wheel speed (in m/s * 2e-10).<br>Set to 0x7fffffff if unavailable.                                                     |
| Front Right Speed  | i32                      | Front right wheel speed (in m/s * 2e-10).<br>Set to 0x7fffffff if unavailable.                                                    |
| Rear Left Speed    | i32                      | Rear left wheel speed (in m/s * 2e-10).<br>Set to 0x7fffffff if unavailable.                                                      |
| Rear Right Speed   | i32                      | Rear right wheel speed (in m/s * 2e-10).<br>Set to 0x7fffffff if unavailable.                                                     |
| Gear               | GearType <b>(u8)</b>     | The transmission gear currently in use (0 if unavailable).                                                                        |
| Flags              | u8                       | Bitmask of flags associated with measurement<br>data:<br>Bit 0: 1 if values signed (positive forward)<br><i>Bit 1-7: Reserved</i> |
| Reserved           | u8[2]                    | Reserved for future use.                                                                                                    |

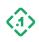

#### 3.6.6 RawVehicleSpeedOutput (11126) Message ID: 11126

Protocol Version: 2 Message Version: 0

*Description:* This message is an output from the device that contains the along-track speed of the vehicle (forward/backward). These measurements come directly from the sensor, and do not have any corrections or calibration applied.

| Field              | Data Type                | Description                                                                                                    |
|--------------------|--------------------------|----------------------------------------------------------------------------------------------------|
| Measurement Time   | Timestamp (8B)           | The time of applicability of the measurement data. Interpretation dictated by Time Source.                                        |
| Time Source        | SystemTimeSource<br>(u8) | The source of the measurement timestamp.<br>See <u>Section 2.6.2</u> .                                                            |
| Sensor Data Source | SensorDataSource<br>(u8) | The source of the sensor. See Section 2.6.3                                                                                       |
| Reserved           | u8[2]                    | Reserved for future use.                                                                                                    |
| Converted P1 Time  | Timestamp (8B)           | The calculated P1 Time corresponding with the measurement timestamp.                                                              |
| Vehicle Speed      | f32                      | The vehicle speed estimate (in m/s). Set to<br>NaN if unavailable.                                                                |
| Gear               | GearType (u8)            | The transmission gear currently in use (0 if unavailable).                                                                        |
| Flags              | u8                       | Bitmask of flags associated with<br>measurement data:<br>Bit 0: 1 if values signed (positive forward)<br><i>Bit 1-7: Reserved</i> |
| Reserved           | u8[2]                    | Reserved for future use.                                                                                                    |

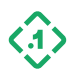

#### 3.6.7 WheelSpeedOutput (11135) Message ID: 11135

Protocol Version: 2 Message Version: 0

*Description:* This message is an output from the device that contains the speed of each individual wheel, after applying any estimated corrections (wheel scale factor, sign, etc).

Wheel odometry may be received via a software input from a host machine, a vehicle CAN bus, or a hardware voltage signal (wheel ticks). The Data Source field indicates which type of data source was provided to the system.

Note: When odometry is provided using hardware wheel ticks, the output rate of this message may differ from the wheel tick input rate. For higher accuracy applications FusionEngine may integrate tick counts over longer time intervals to improve performance.

| Field              | Data Type                | Description                                                                                                    |
|--------------------|--------------------------|----------------------------------------------------------------------------------------------------|
| P1 Time            | Timestamp (8B)           | P1 Time corresponding to the sensor measurement.                                                                                  |
| Sensor Data Source | SensorDataSource<br>(u8) | The source of incoming data, if known. See<br><u>Section 2.6.3</u>                                                                |
| Gear               | GearType <b>(u8)</b>     | The transmission gear currently in use (0 if unavailable).                                                                        |
| Flags              | u8                       | Bitmask of flags associated with<br>measurement data:<br>Bit 0: 1 if values signed (positive forward)<br><i>Bit 1-7: Reserved</i> |
| Reserved           | u8                       | Reserved for future use.                                                                                                    |
| Front Left Speed   | f32                      | The front left wheel speed (in m/s). Set to<br>NaN if unavailable.                                                                |
| Front Right Speed  | f32                      | The front right wheel speed (in m/s). Set to<br>NaN if unavailable.                                                               |
| Rear Left Speed    | f32                      | The rear left wheel speed (in m/s). Set to NaN<br>if unavailable.                                                                 |
| Rear Right Speed   | f32                      | The rear right wheel speed (in m/s). Set to<br>NaN if unavailable.                                                                |

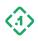

#### 3.6.8 VehicleSpeedOutput (11136) Message ID: 11136

Protocol Version: 2 Message Version: 0

*Description:* This message is an output from the device that contains along-track speed of the vehicle (forward or backward) and applying any estimated corrections (scale factor, etc).

Odometry data may be received via software input from a host machine, a vehicle CAN bus, or a hardware voltage signal (encoder ticks). Data Source will indicate the data source providing the odometry measurements.

Note: When odometry is provided using hardware wheel ticks, the output rate of this message may differ from the wheel tick input rate. For higher accuracy applications FusionEngine may integrate tick counts over longer time intervals to improve performance.

| Field              | Data Type                | Description                                                                                                    |
|--------------------|--------------------------|----------------------------------------------------------------------------------------------------|
| P1 Time            | Timestamp (8B)           | P1 Time corresponding to the sensor measurement.                                                                                  |
| Sensor Data Source | SensorDataSource<br>(u8) | The source of incoming data, if known. See<br><u>Section 2.6.3</u>                                                                |
| Gear               | GearType <b>(u8)</b>     | The transmission gear currently in use (0 if unavailable).                                                                        |
| Flags              | u8                       | Bitmask of flags associated with<br>measurement data:<br>Bit 0: 1 if values signed (positive forward)<br><i>Bit 1-7: Reserved</i> |
| Reserved           | u8                       | Reserved for future use.                                                                                                    |
| Vehicle Speed      | f32                      | Vehicle body velocity (in m/s).<br>Set to NaN if unavailable.                                                                     |

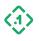

## 3.7 Device Status Messages 3.7.1 System Status (10500)

Message ID: 10500

Protocol Version: 2 Message Version: 0

*Description:* This message describes the overall system status of the device running FusionEngine.

| Field            | Data Type      | Description                                                                           |
|------------------|----------------|---------------------------------------------------------------------------------------|
| P1 Time          | Timestamp (8B) | The time of the status entries, expressed in the P1 timebase.                         |
| GNSS Temperature | i16            | The temperature of the GNSS receiver.<br>in Celsius * 2^-7. Set to 0x7FFF if invalid. |
| Reserved         | u8[118]        | Reserved for future use.                                                              |

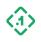

# **4 Proprietary NMEA Sentence Definitions**

Point One supports a limited set of a proprietary NMEA messages. These messages offer a limited subset of the functionality of the binary protocol.

# 4.1 NMEA \$P1CALSTATUS

Description: Indicates the status of the internal calibration algorithm.

```
Sentence Structure
$P1CALSTATUS,<stage>,<state_verified>,<gyro_percent_complete>,<accel_p
ercent_complete>,<mounting_angle_percent_complete>
S
```

| Field                           | Description                                                                                                    |
|---------------------------------|----------------------------------------------------------------------------------------------------|
| stage                           | <ul> <li>Represents the current calibration stage</li> <li>0 - Unknown/not started</li> <li>1 - Initial mounting angle convergence<br/>(performance may be slightly degraded)</li> <li>2 - Final mounting angle convergence</li> <li>255 - Done</li> </ul> |
| state_verified                  | <ul> <li>0 – Calibration is waiting for the navigation state to be verified.</li> <li>1 - The navigation state has been verified after a hot start and calibration can proceed</li> </ul>                                                                  |
| gyro_percent_complete           | Gyroscope correction calibration status percentage                                                                                                    |
| accel_percent_complete          | Accelerometer correction calibration status percentage                                                                                                    |
| mounting_angle_percent_complete | IMU mounting angle correction completion percentage                                                                                                    |

# 4.2 NMEA \$P1MSG

Description: Generic message to indicate information for the user from the navigation system.

Sentence Structure

\$P1MSG,<system\_time\_ns>,<severity>,<message>

| Field          | Description                                                                     |
|----------------|---------------------------------------------------------------------------------|
| system_time_ns | Timestamp of the internal MCU. This is locked to P1 Time.                       |
| severity       | A number indicating the severity of the message. Lower numbers are more severe. |
| message        | A text string indicating the message.                                           |

© Copyright 2023 Point One Navigation, Inc. Page 96 Version 0.20 DRAFT

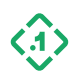

# 4.3 NMEA \$PQTMGNSS

Description: Quectel specific message to output information regarding GNSS.

Sentence Structure
\$PQTMGNSS,<TBD>

| Field | Description |
|-------|-------------|
| TBD   | TBD         |

#### 4.4 NMEA \$PQTMVER

Description: Quectel specific message to indicate the version of the software.

Sentence Structure
\$PQTMVER, <TBD>

| Field | Description |
|-------|-------------|
| TBD   | TBD         |

## 4.5 NMEA \$ PQTMVERNO

Description: Quectel specific message to indicate the version of the software.

Sentence Structure
\$PQTMVERNO, <TBD>

| Field | Description |
|-------|-------------|
| TBD   | TBD         |

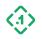